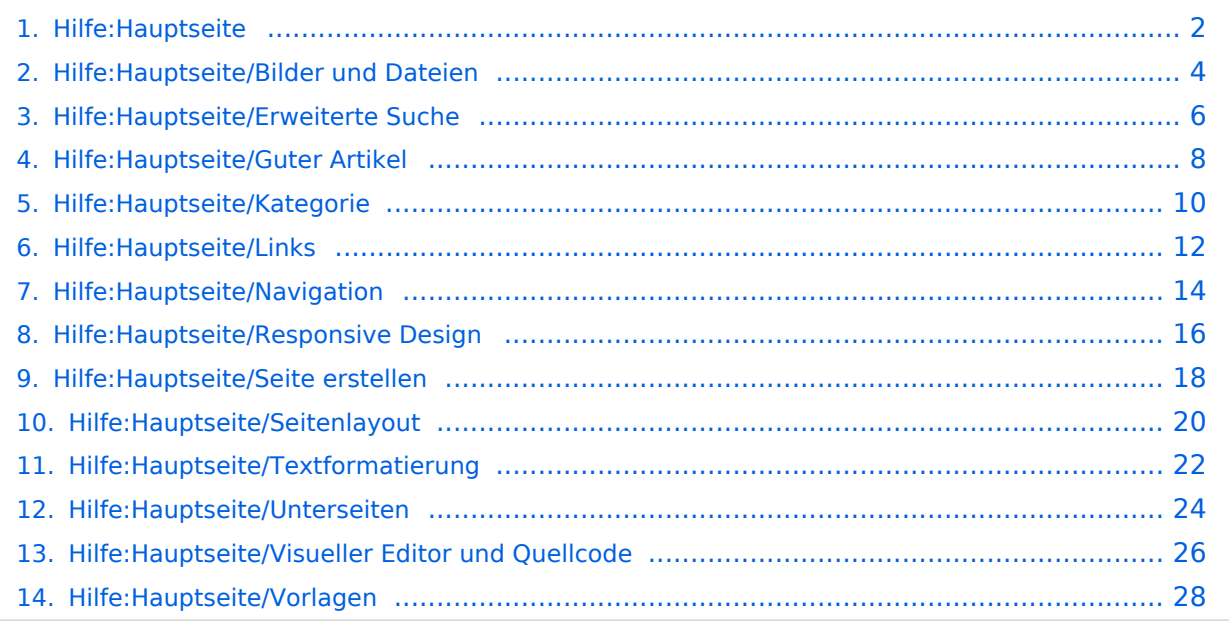

## <span id="page-1-0"></span>**2 Die Hilfe im Überblick**

[Versionsgeschichte interaktiv durchsuchen](https://wiki.oevsv.at) [VisuellWikitext](https://wiki.oevsv.at)

## **[uelltext anzeigen](#page-1-0))**

[OE1VCC](https://wiki.oevsv.at/wiki/Benutzerin:OE1VCC) ([Diskussion](https://wiki.oevsv.at/w/index.php?title=Benutzerin_Diskussion:OE1VCC&action=view) | [Beiträge\)](https://wiki.oevsv.at/wiki/Spezial:Beitr%C3%A4ge/OE1VCC) [Markierung](https://wiki.oevsv.at/wiki/Spezial:Markierungen): 2017-Quelltext-Bearbeitung [← Zum vorherigen Versionsunterschied](#page-1-0)

#### **[Version vom 11. März 2021, 17:40 Uhr](#page-1-0) [\(Q](#page-1-0) [Version vom 11. März 2021, 22:06 Uhr](#page-1-0) ([Q](#page-1-0) [uelltext anzeigen\)](#page-1-0)**

[OE1VCC](https://wiki.oevsv.at/wiki/Benutzerin:OE1VCC) [\(Diskussion](https://wiki.oevsv.at/w/index.php?title=Benutzerin_Diskussion:OE1VCC&action=view) | [Beiträge](https://wiki.oevsv.at/wiki/Spezial:Beitr%C3%A4ge/OE1VCC)) [Markierung:](https://wiki.oevsv.at/wiki/Spezial:Markierungen) 2017-Quelltext-Bearbeitung [Zum nächsten Versionsunterschied →](#page-1-0)

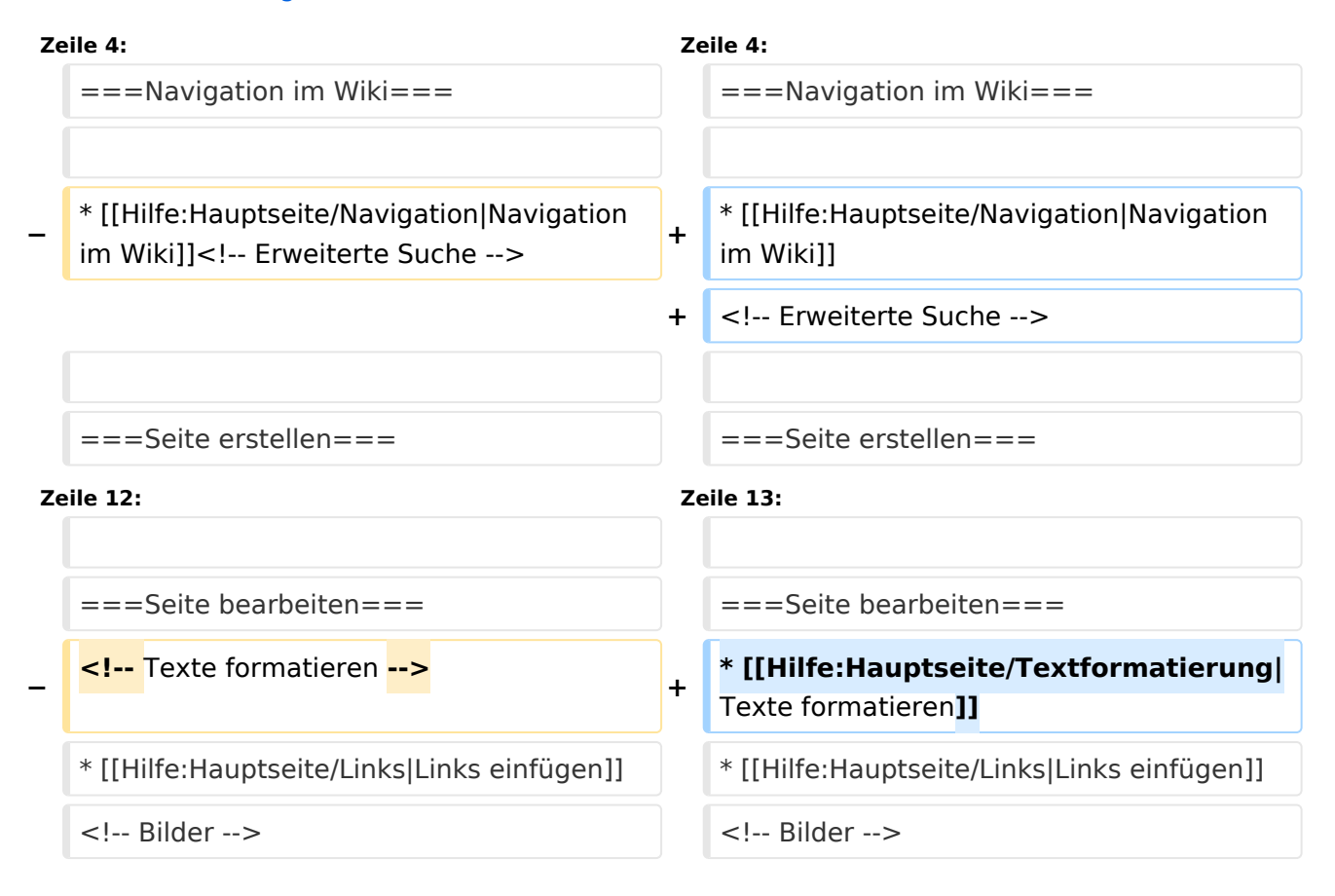

## Version vom 11. März 2021, 22:06 Uhr

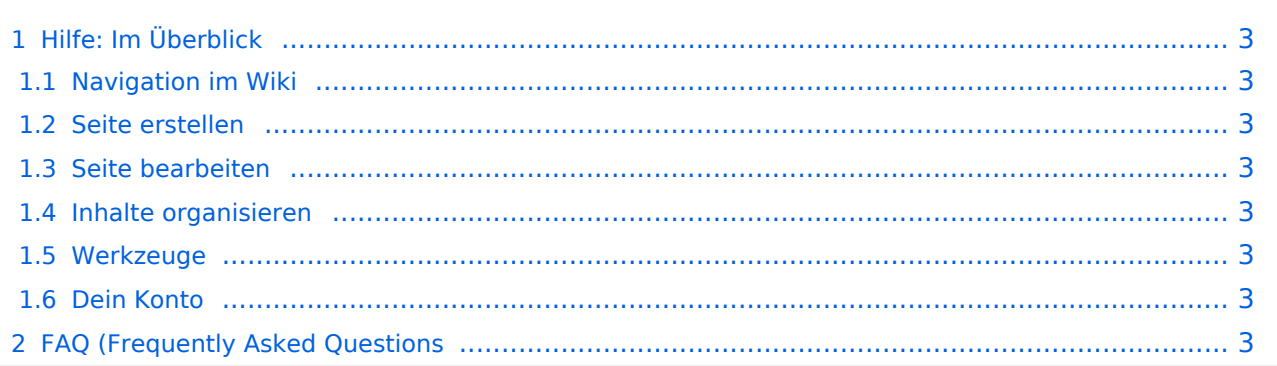

## <span id="page-2-0"></span>Hilfe: Im Überblick

Hier findest Du Informationen zum Arbeiten mit diesem Wiki.

#### <span id="page-2-1"></span>**Navigation im Wiki**

[Navigation im Wiki](#page-13-0)

#### <span id="page-2-2"></span>**Seite erstellen**

#### <span id="page-2-3"></span>**Seite bearbeiten**

- [Texte formatieren](#page-21-0)
- [Links einfügen](#page-11-0)

#### <span id="page-2-4"></span>**Inhalte organisieren**

- [Kategorie zuordnen](#page-9-0)
- [Unterseiten im Wiki](#page-23-0)
- [Vorlage nutzen](#page-27-0)

#### <span id="page-2-5"></span>**Werkzeuge**

<span id="page-2-7"></span><span id="page-2-6"></span>**Dein Konto**

### <span id="page-3-0"></span>**3.4 Bilder und Dateien einfügen**

[Versionsgeschichte interaktiv durchsuchen](https://wiki.oevsv.at) [VisuellWikitext](https://wiki.oevsv.at)

# **[uelltext anzeigen](#page-1-0))**

[OE1VCC](https://wiki.oevsv.at/wiki/Benutzerin:OE1VCC) ([Diskussion](https://wiki.oevsv.at/w/index.php?title=Benutzerin_Diskussion:OE1VCC&action=view) | [Beiträge\)](https://wiki.oevsv.at/wiki/Spezial:Beitr%C3%A4ge/OE1VCC) [Markierung](https://wiki.oevsv.at/wiki/Spezial:Markierungen): 2017-Quelltext-Bearbeitung [← Zum vorherigen Versionsunterschied](#page-1-0)

#### **[Version vom 11. März 2021, 17:40 Uhr](#page-1-0) [\(Q](#page-1-0) [Version vom 11. März 2021, 22:06 Uhr](#page-1-0) ([Q](#page-1-0) [uelltext anzeigen\)](#page-1-0)**

[OE1VCC](https://wiki.oevsv.at/wiki/Benutzerin:OE1VCC) [\(Diskussion](https://wiki.oevsv.at/w/index.php?title=Benutzerin_Diskussion:OE1VCC&action=view) | [Beiträge](https://wiki.oevsv.at/wiki/Spezial:Beitr%C3%A4ge/OE1VCC)) [Markierung:](https://wiki.oevsv.at/wiki/Spezial:Markierungen) 2017-Quelltext-Bearbeitung [Zum nächsten Versionsunterschied →](#page-1-0)

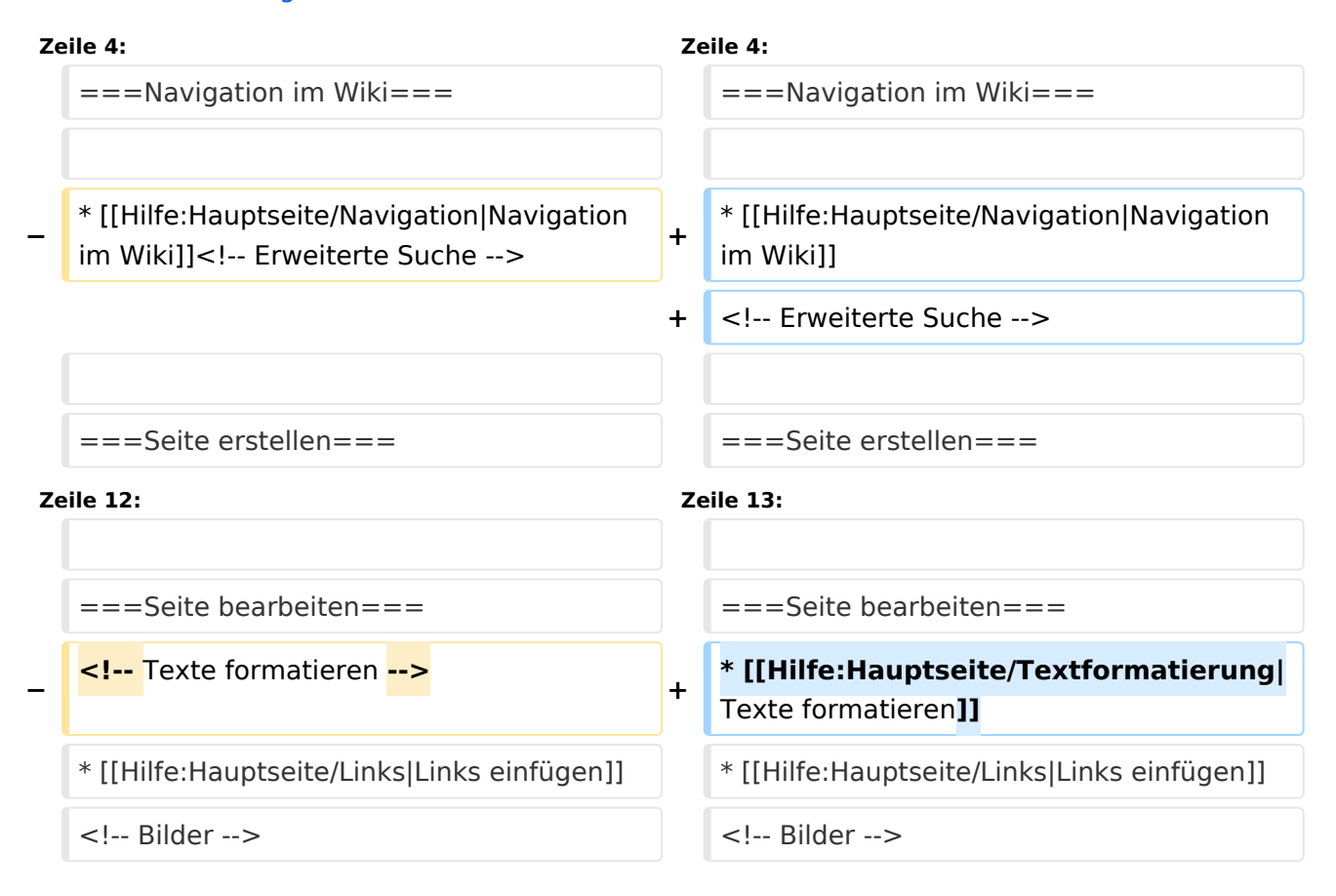

## Version vom 11. März 2021, 22:06 Uhr

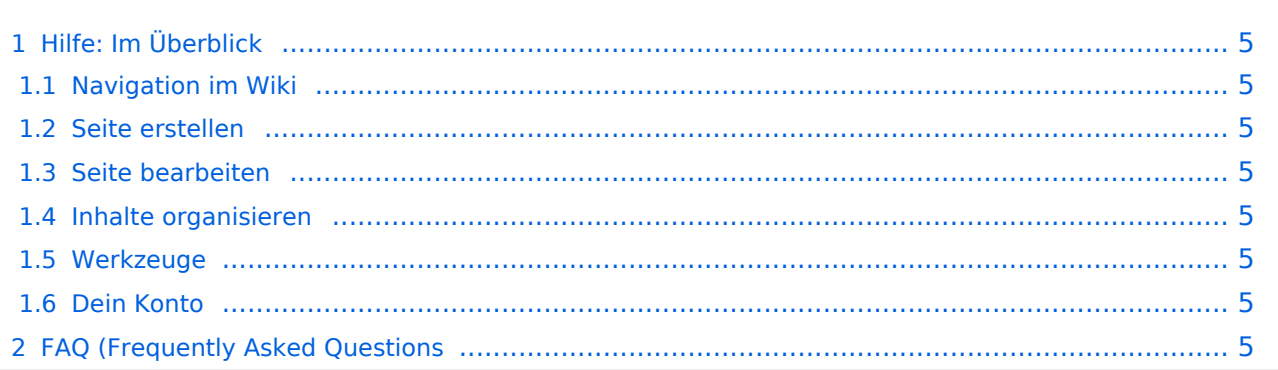

## <span id="page-4-0"></span>Hilfe: Im Überblick

Hier findest Du Informationen zum Arbeiten mit diesem Wiki.

#### <span id="page-4-1"></span>**Navigation im Wiki**

[Navigation im Wiki](#page-13-0)

#### <span id="page-4-2"></span>**Seite erstellen**

#### <span id="page-4-3"></span>**Seite bearbeiten**

- [Texte formatieren](#page-21-0)
- [Links einfügen](#page-11-0)

#### <span id="page-4-4"></span>**Inhalte organisieren**

- [Kategorie zuordnen](#page-9-0)
- [Unterseiten im Wiki](#page-23-0)
- [Vorlage nutzen](#page-27-0)

#### <span id="page-4-5"></span>**Werkzeuge**

<span id="page-4-7"></span><span id="page-4-6"></span>**Dein Konto**

### <span id="page-5-0"></span>**Hilfe:Hauptseite: Unterschied zwischen den Versionen**

[Versionsgeschichte interaktiv durchsuchen](https://wiki.oevsv.at) [VisuellWikitext](https://wiki.oevsv.at)

## **[uelltext anzeigen](#page-1-0))** [OE1VCC](https://wiki.oevsv.at/wiki/Benutzerin:OE1VCC) ([Diskussion](https://wiki.oevsv.at/w/index.php?title=Benutzerin_Diskussion:OE1VCC&action=view) | [Beiträge\)](https://wiki.oevsv.at/wiki/Spezial:Beitr%C3%A4ge/OE1VCC)

[Markierung](https://wiki.oevsv.at/wiki/Spezial:Markierungen): 2017-Quelltext-Bearbeitung [← Zum vorherigen Versionsunterschied](#page-1-0)

#### **[Version vom 11. März 2021, 17:40 Uhr](#page-1-0) [\(Q](#page-1-0) [Version vom 11. März 2021, 22:06 Uhr](#page-1-0) ([Q](#page-1-0) [uelltext anzeigen\)](#page-1-0)**

[OE1VCC](https://wiki.oevsv.at/wiki/Benutzerin:OE1VCC) [\(Diskussion](https://wiki.oevsv.at/w/index.php?title=Benutzerin_Diskussion:OE1VCC&action=view) | [Beiträge](https://wiki.oevsv.at/wiki/Spezial:Beitr%C3%A4ge/OE1VCC)) [Markierung:](https://wiki.oevsv.at/wiki/Spezial:Markierungen) 2017-Quelltext-Bearbeitung [Zum nächsten Versionsunterschied →](#page-1-0)

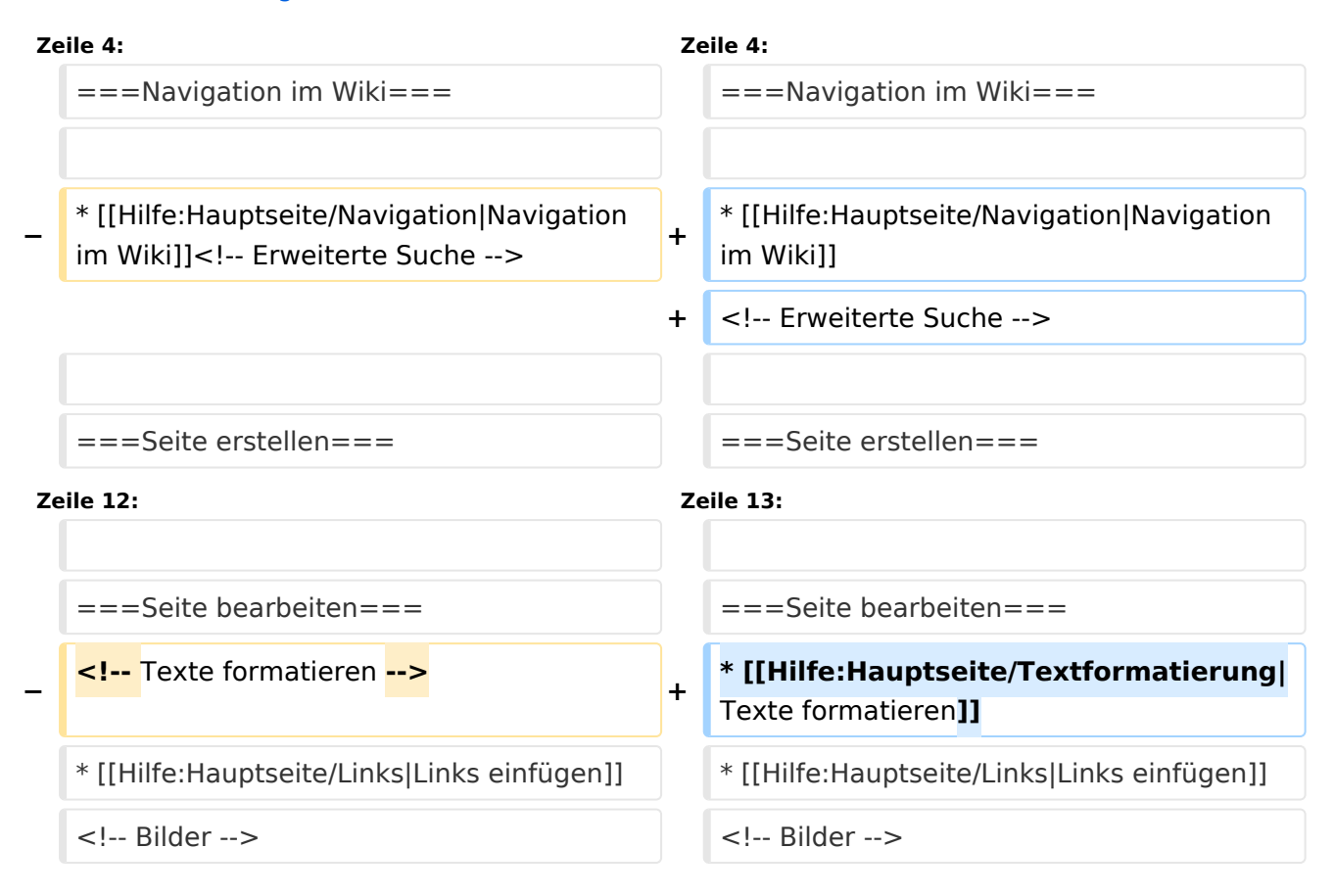

## Version vom 11. März 2021, 22:06 Uhr

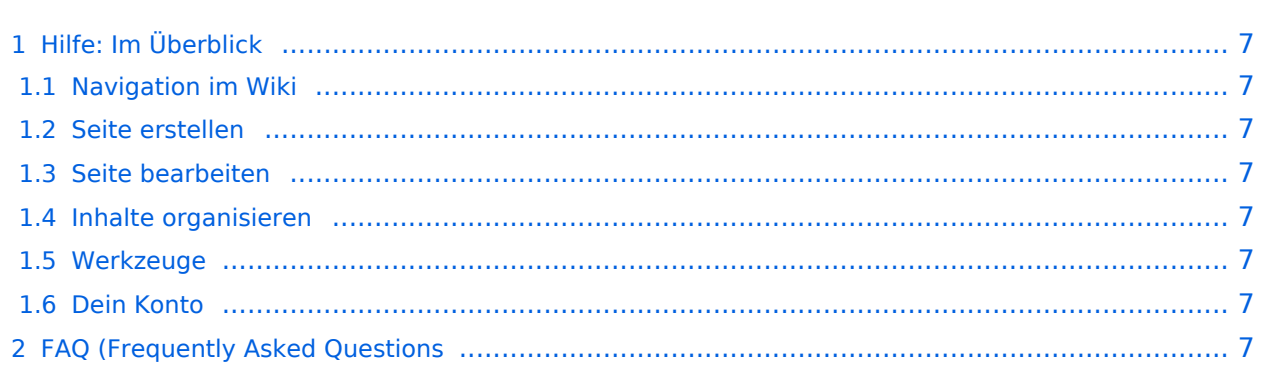

## <span id="page-6-0"></span>Hilfe: Im Überblick

Hier findest Du Informationen zum Arbeiten mit diesem Wiki.

#### <span id="page-6-1"></span>**Navigation im Wiki**

[Navigation im Wiki](#page-13-0)

#### <span id="page-6-2"></span>**Seite erstellen**

#### <span id="page-6-3"></span>**Seite bearbeiten**

- [Texte formatieren](#page-21-0)
- [Links einfügen](#page-11-0)

#### <span id="page-6-4"></span>**Inhalte organisieren**

- [Kategorie zuordnen](#page-9-0)
- [Unterseiten im Wiki](#page-23-0)
- [Vorlage nutzen](#page-27-0)

#### <span id="page-6-5"></span>**Werkzeuge**

<span id="page-6-7"></span><span id="page-6-6"></span>**Dein Konto**

### <span id="page-7-0"></span>**1.4 Tipps für einen guten Artikel**

[Versionsgeschichte interaktiv durchsuchen](https://wiki.oevsv.at) [VisuellWikitext](https://wiki.oevsv.at)

# **[uelltext anzeigen](#page-1-0))**

[OE1VCC](https://wiki.oevsv.at/wiki/Benutzerin:OE1VCC) ([Diskussion](https://wiki.oevsv.at/w/index.php?title=Benutzerin_Diskussion:OE1VCC&action=view) | [Beiträge\)](https://wiki.oevsv.at/wiki/Spezial:Beitr%C3%A4ge/OE1VCC) [Markierung](https://wiki.oevsv.at/wiki/Spezial:Markierungen): 2017-Quelltext-Bearbeitung [← Zum vorherigen Versionsunterschied](#page-1-0)

#### **[Version vom 11. März 2021, 17:40 Uhr](#page-1-0) [\(Q](#page-1-0) [Version vom 11. März 2021, 22:06 Uhr](#page-1-0) ([Q](#page-1-0) [uelltext anzeigen\)](#page-1-0)**

[OE1VCC](https://wiki.oevsv.at/wiki/Benutzerin:OE1VCC) [\(Diskussion](https://wiki.oevsv.at/w/index.php?title=Benutzerin_Diskussion:OE1VCC&action=view) | [Beiträge](https://wiki.oevsv.at/wiki/Spezial:Beitr%C3%A4ge/OE1VCC)) [Markierung:](https://wiki.oevsv.at/wiki/Spezial:Markierungen) 2017-Quelltext-Bearbeitung [Zum nächsten Versionsunterschied →](#page-1-0)

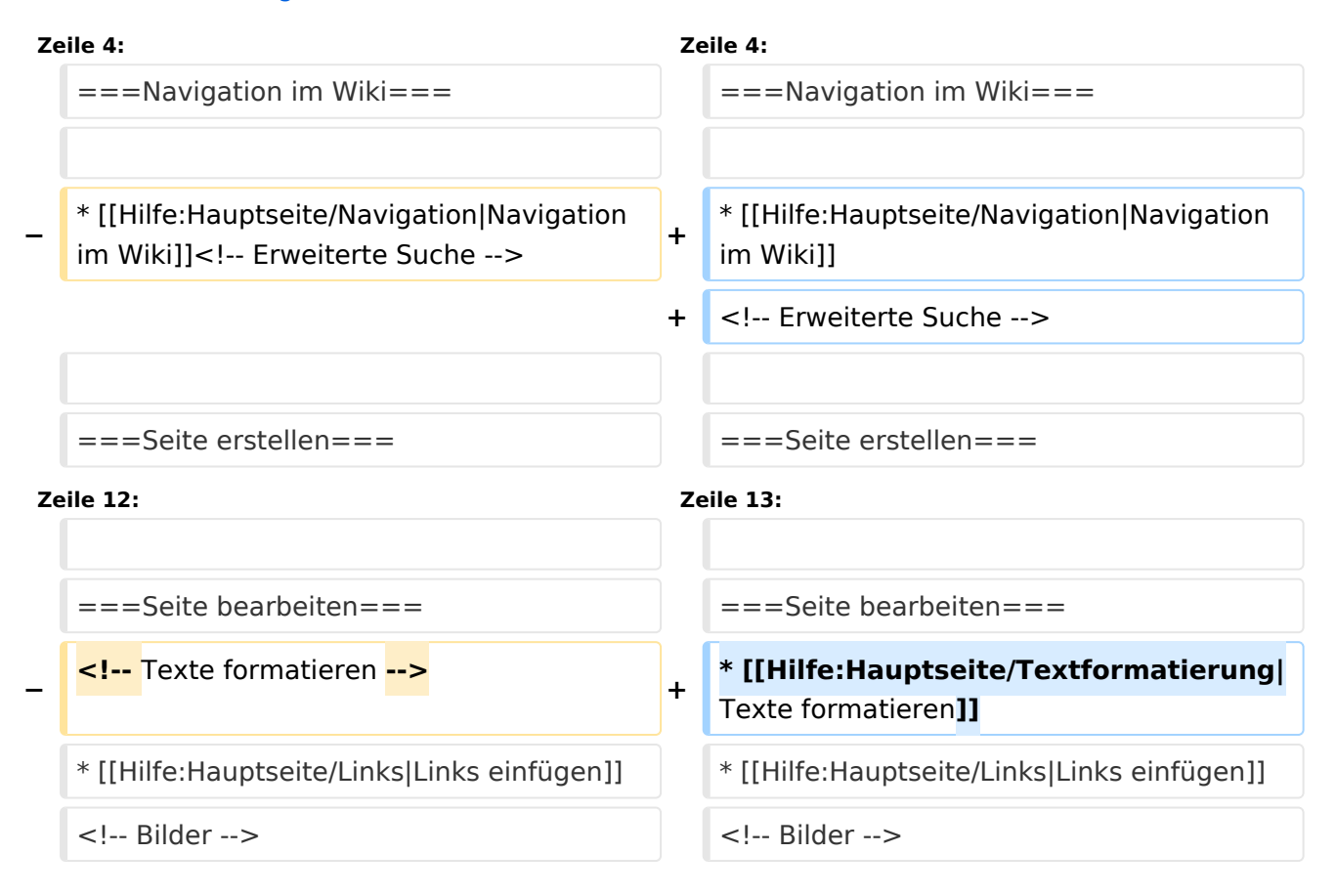

## Version vom 11. März 2021, 22:06 Uhr

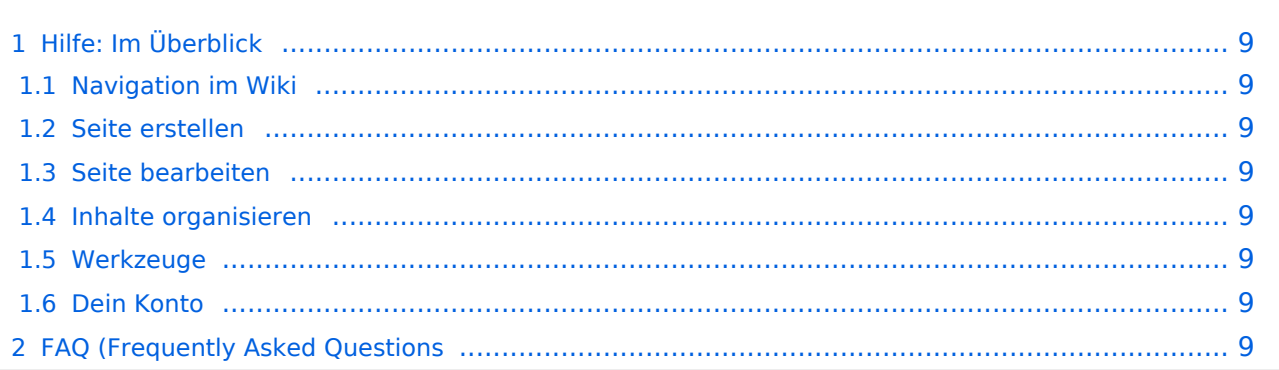

## <span id="page-8-0"></span>Hilfe: Im Überblick

Hier findest Du Informationen zum Arbeiten mit diesem Wiki.

#### <span id="page-8-1"></span>**Navigation im Wiki**

[Navigation im Wiki](#page-13-0)

#### <span id="page-8-2"></span>**Seite erstellen**

#### <span id="page-8-3"></span>**Seite bearbeiten**

- [Texte formatieren](#page-21-0)
- [Links einfügen](#page-11-0)

#### <span id="page-8-4"></span>**Inhalte organisieren**

- [Kategorie zuordnen](#page-9-0)
- [Unterseiten im Wiki](#page-23-0)
- [Vorlage nutzen](#page-27-0)

#### <span id="page-8-5"></span>**Werkzeuge**

<span id="page-8-7"></span><span id="page-8-6"></span>**Dein Konto**

### <span id="page-9-0"></span>**3.5 Kategorien zuordnen**

[Versionsgeschichte interaktiv durchsuchen](https://wiki.oevsv.at) [VisuellWikitext](https://wiki.oevsv.at)

## **[uelltext anzeigen](#page-1-0))**

[OE1VCC](https://wiki.oevsv.at/wiki/Benutzerin:OE1VCC) ([Diskussion](https://wiki.oevsv.at/w/index.php?title=Benutzerin_Diskussion:OE1VCC&action=view) | [Beiträge\)](https://wiki.oevsv.at/wiki/Spezial:Beitr%C3%A4ge/OE1VCC) [Markierung](https://wiki.oevsv.at/wiki/Spezial:Markierungen): 2017-Quelltext-Bearbeitung [← Zum vorherigen Versionsunterschied](#page-1-0)

#### **[Version vom 11. März 2021, 17:40 Uhr](#page-1-0) [\(Q](#page-1-0) [Version vom 11. März 2021, 22:06 Uhr](#page-1-0) ([Q](#page-1-0) [uelltext anzeigen\)](#page-1-0)**

[OE1VCC](https://wiki.oevsv.at/wiki/Benutzerin:OE1VCC) [\(Diskussion](https://wiki.oevsv.at/w/index.php?title=Benutzerin_Diskussion:OE1VCC&action=view) | [Beiträge](https://wiki.oevsv.at/wiki/Spezial:Beitr%C3%A4ge/OE1VCC)) [Markierung:](https://wiki.oevsv.at/wiki/Spezial:Markierungen) 2017-Quelltext-Bearbeitung [Zum nächsten Versionsunterschied →](#page-1-0)

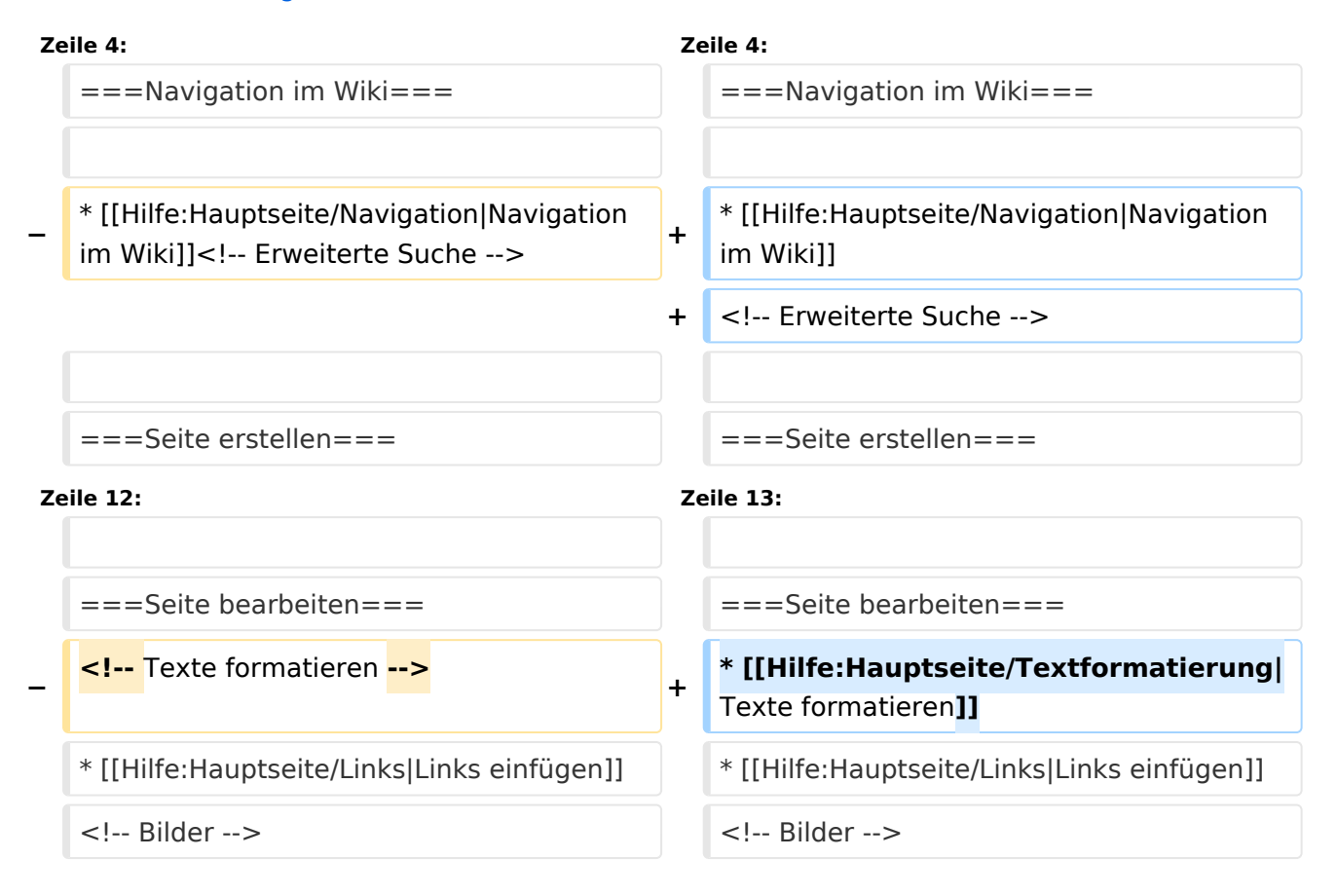

### Version vom 11. März 2021, 22:06 Uhr

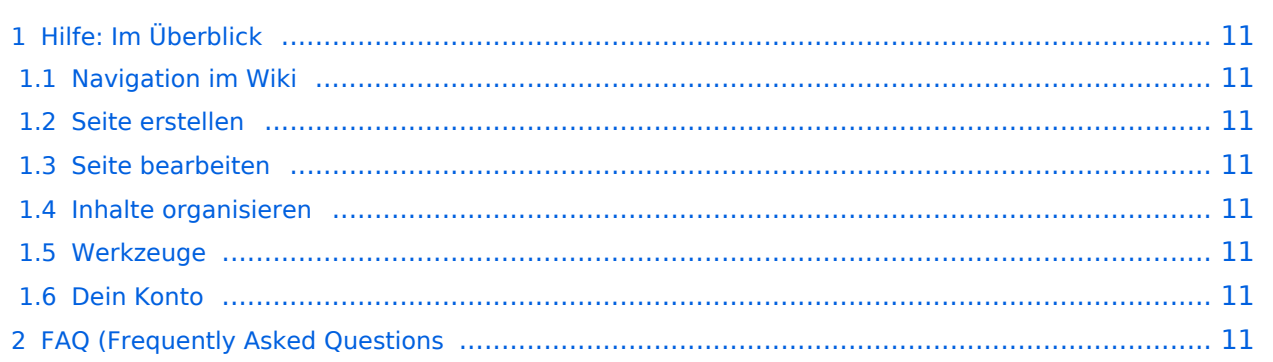

## <span id="page-10-0"></span>Hilfe: Im Überblick

Hier findest Du Informationen zum Arbeiten mit diesem Wiki.

#### <span id="page-10-1"></span>**Navigation im Wiki**

[Navigation im Wiki](#page-13-0)

#### <span id="page-10-2"></span>**Seite erstellen**

#### <span id="page-10-3"></span>**Seite bearbeiten**

- [Texte formatieren](#page-21-0)
- [Links einfügen](#page-11-0)

#### <span id="page-10-4"></span>**Inhalte organisieren**

- [Kategorie zuordnen](#page-9-0)
- [Unterseiten im Wiki](#page-23-0)
- [Vorlage nutzen](#page-27-0)

#### <span id="page-10-5"></span>**Werkzeuge**

<span id="page-10-7"></span><span id="page-10-6"></span>**Dein Konto**

### <span id="page-11-0"></span>**3.3 Links einfügen**

[Versionsgeschichte interaktiv durchsuchen](https://wiki.oevsv.at) [VisuellWikitext](https://wiki.oevsv.at)

## **[uelltext anzeigen](#page-1-0))**

[OE1VCC](https://wiki.oevsv.at/wiki/Benutzerin:OE1VCC) ([Diskussion](https://wiki.oevsv.at/w/index.php?title=Benutzerin_Diskussion:OE1VCC&action=view) | [Beiträge\)](https://wiki.oevsv.at/wiki/Spezial:Beitr%C3%A4ge/OE1VCC) [Markierung](https://wiki.oevsv.at/wiki/Spezial:Markierungen): 2017-Quelltext-Bearbeitung [← Zum vorherigen Versionsunterschied](#page-1-0)

#### **[Version vom 11. März 2021, 17:40 Uhr](#page-1-0) [\(Q](#page-1-0) [Version vom 11. März 2021, 22:06 Uhr](#page-1-0) ([Q](#page-1-0) [uelltext anzeigen\)](#page-1-0)**

[OE1VCC](https://wiki.oevsv.at/wiki/Benutzerin:OE1VCC) [\(Diskussion](https://wiki.oevsv.at/w/index.php?title=Benutzerin_Diskussion:OE1VCC&action=view) | [Beiträge](https://wiki.oevsv.at/wiki/Spezial:Beitr%C3%A4ge/OE1VCC)) [Markierung:](https://wiki.oevsv.at/wiki/Spezial:Markierungen) 2017-Quelltext-Bearbeitung [Zum nächsten Versionsunterschied →](#page-1-0)

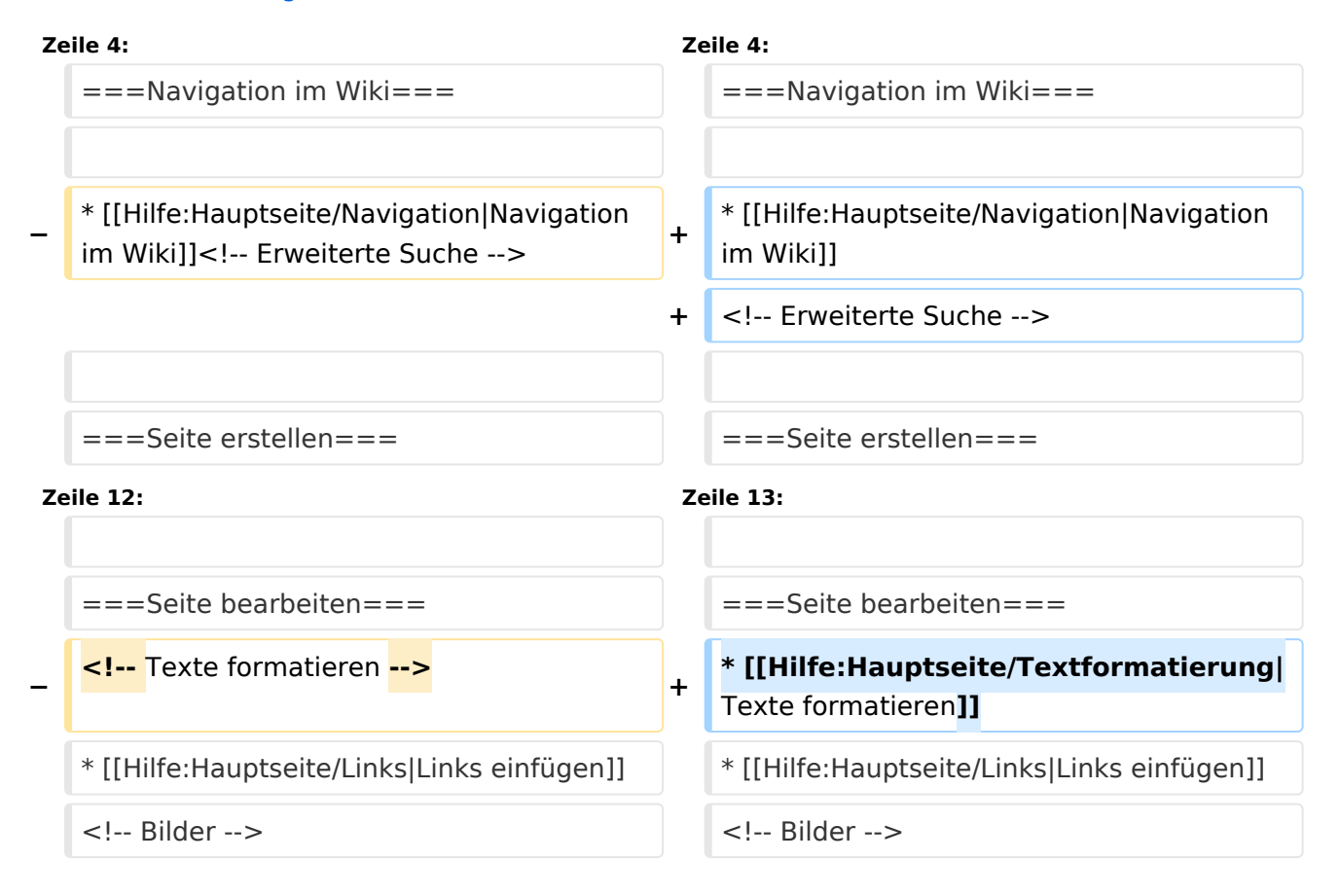

## Version vom 11. März 2021, 22:06 Uhr

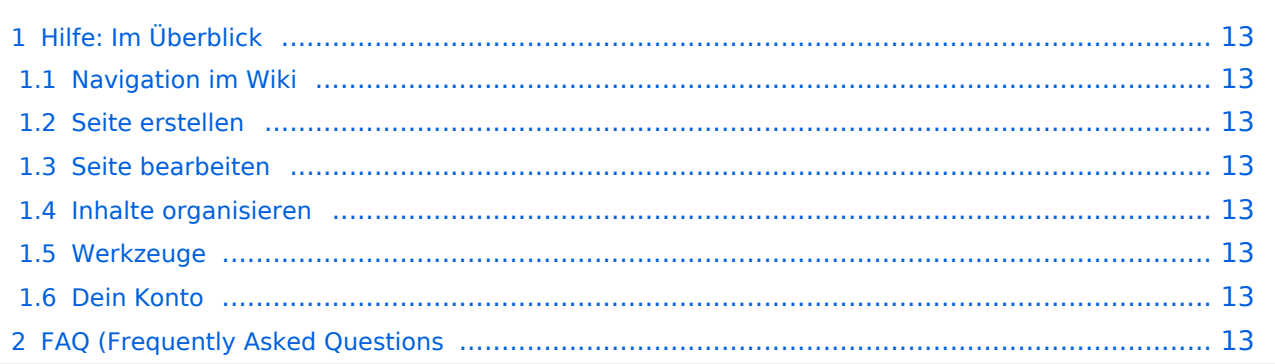

## <span id="page-12-0"></span>Hilfe: Im Überblick

Hier findest Du Informationen zum Arbeiten mit diesem Wiki.

#### <span id="page-12-1"></span>**Navigation im Wiki**

[Navigation im Wiki](#page-13-0)

#### <span id="page-12-2"></span>**Seite erstellen**

#### <span id="page-12-3"></span>**Seite bearbeiten**

- [Texte formatieren](#page-21-0)
- [Links einfügen](#page-11-0)

#### <span id="page-12-4"></span>**Inhalte organisieren**

- [Kategorie zuordnen](#page-9-0)
- [Unterseiten im Wiki](#page-23-0)
- [Vorlage nutzen](#page-27-0)

#### <span id="page-12-5"></span>**Werkzeuge**

<span id="page-12-7"></span><span id="page-12-6"></span>**Dein Konto**

### <span id="page-13-0"></span>**2.1 Navigation im Wiki**

[Versionsgeschichte interaktiv durchsuchen](https://wiki.oevsv.at) [VisuellWikitext](https://wiki.oevsv.at)

## **[uelltext anzeigen](#page-1-0))**

[OE1VCC](https://wiki.oevsv.at/wiki/Benutzerin:OE1VCC) ([Diskussion](https://wiki.oevsv.at/w/index.php?title=Benutzerin_Diskussion:OE1VCC&action=view) | [Beiträge\)](https://wiki.oevsv.at/wiki/Spezial:Beitr%C3%A4ge/OE1VCC) [Markierung](https://wiki.oevsv.at/wiki/Spezial:Markierungen): 2017-Quelltext-Bearbeitung [← Zum vorherigen Versionsunterschied](#page-1-0)

#### **[Version vom 11. März 2021, 17:40 Uhr](#page-1-0) [\(Q](#page-1-0) [Version vom 11. März 2021, 22:06 Uhr](#page-1-0) ([Q](#page-1-0) [uelltext anzeigen\)](#page-1-0)**

[OE1VCC](https://wiki.oevsv.at/wiki/Benutzerin:OE1VCC) [\(Diskussion](https://wiki.oevsv.at/w/index.php?title=Benutzerin_Diskussion:OE1VCC&action=view) | [Beiträge](https://wiki.oevsv.at/wiki/Spezial:Beitr%C3%A4ge/OE1VCC)) [Markierung:](https://wiki.oevsv.at/wiki/Spezial:Markierungen) 2017-Quelltext-Bearbeitung [Zum nächsten Versionsunterschied →](#page-1-0)

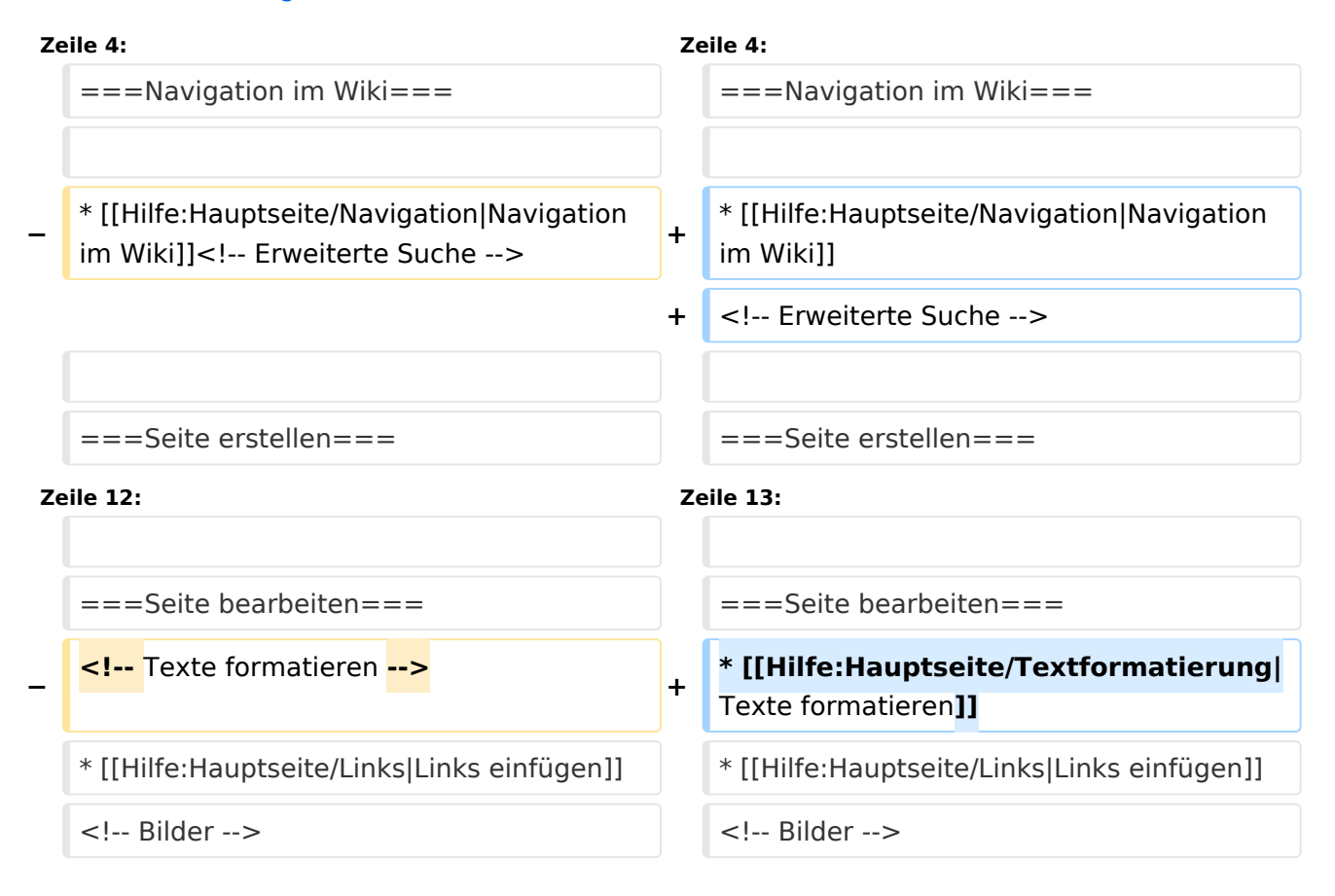

### Version vom 11. März 2021, 22:06 Uhr

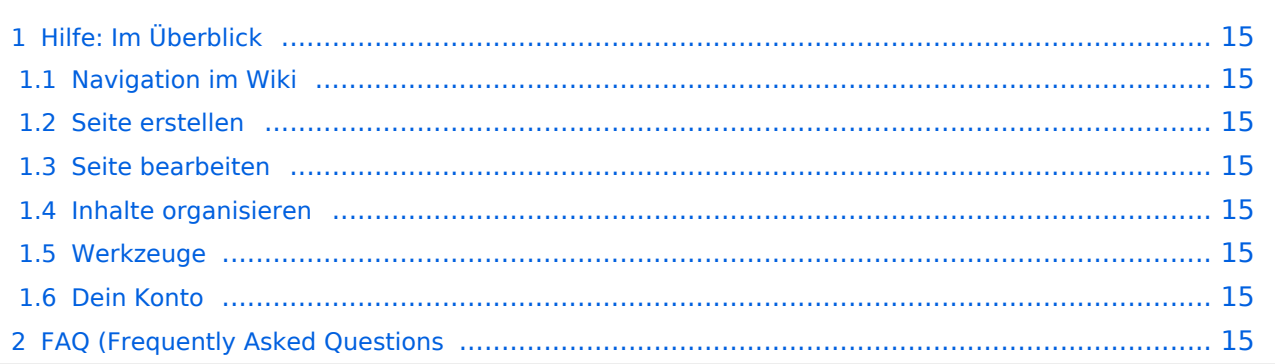

## <span id="page-14-0"></span>Hilfe: Im Überblick

Hier findest Du Informationen zum Arbeiten mit diesem Wiki.

#### <span id="page-14-1"></span>**Navigation im Wiki**

[Navigation im Wiki](#page-13-0)

#### <span id="page-14-2"></span>**Seite erstellen**

#### <span id="page-14-3"></span>**Seite bearbeiten**

- [Texte formatieren](#page-21-0)
- [Links einfügen](#page-11-0)

#### <span id="page-14-4"></span>**Inhalte organisieren**

- [Kategorie zuordnen](#page-9-0)
- [Unterseiten im Wiki](#page-23-0)
- [Vorlage nutzen](#page-27-0)

#### <span id="page-14-5"></span>**Werkzeuge**

<span id="page-14-7"></span><span id="page-14-6"></span>**Dein Konto**

### <span id="page-15-0"></span>**2.3 Responsive Design**

[Versionsgeschichte interaktiv durchsuchen](https://wiki.oevsv.at) [VisuellWikitext](https://wiki.oevsv.at)

## **[uelltext anzeigen](#page-1-0))**

[OE1VCC](https://wiki.oevsv.at/wiki/Benutzerin:OE1VCC) ([Diskussion](https://wiki.oevsv.at/w/index.php?title=Benutzerin_Diskussion:OE1VCC&action=view) | [Beiträge\)](https://wiki.oevsv.at/wiki/Spezial:Beitr%C3%A4ge/OE1VCC) [Markierung](https://wiki.oevsv.at/wiki/Spezial:Markierungen): 2017-Quelltext-Bearbeitung [← Zum vorherigen Versionsunterschied](#page-1-0)

#### **[Version vom 11. März 2021, 17:40 Uhr](#page-1-0) [\(Q](#page-1-0) [Version vom 11. März 2021, 22:06 Uhr](#page-1-0) ([Q](#page-1-0) [uelltext anzeigen\)](#page-1-0)**

[OE1VCC](https://wiki.oevsv.at/wiki/Benutzerin:OE1VCC) [\(Diskussion](https://wiki.oevsv.at/w/index.php?title=Benutzerin_Diskussion:OE1VCC&action=view) | [Beiträge](https://wiki.oevsv.at/wiki/Spezial:Beitr%C3%A4ge/OE1VCC)) [Markierung:](https://wiki.oevsv.at/wiki/Spezial:Markierungen) 2017-Quelltext-Bearbeitung [Zum nächsten Versionsunterschied →](#page-1-0)

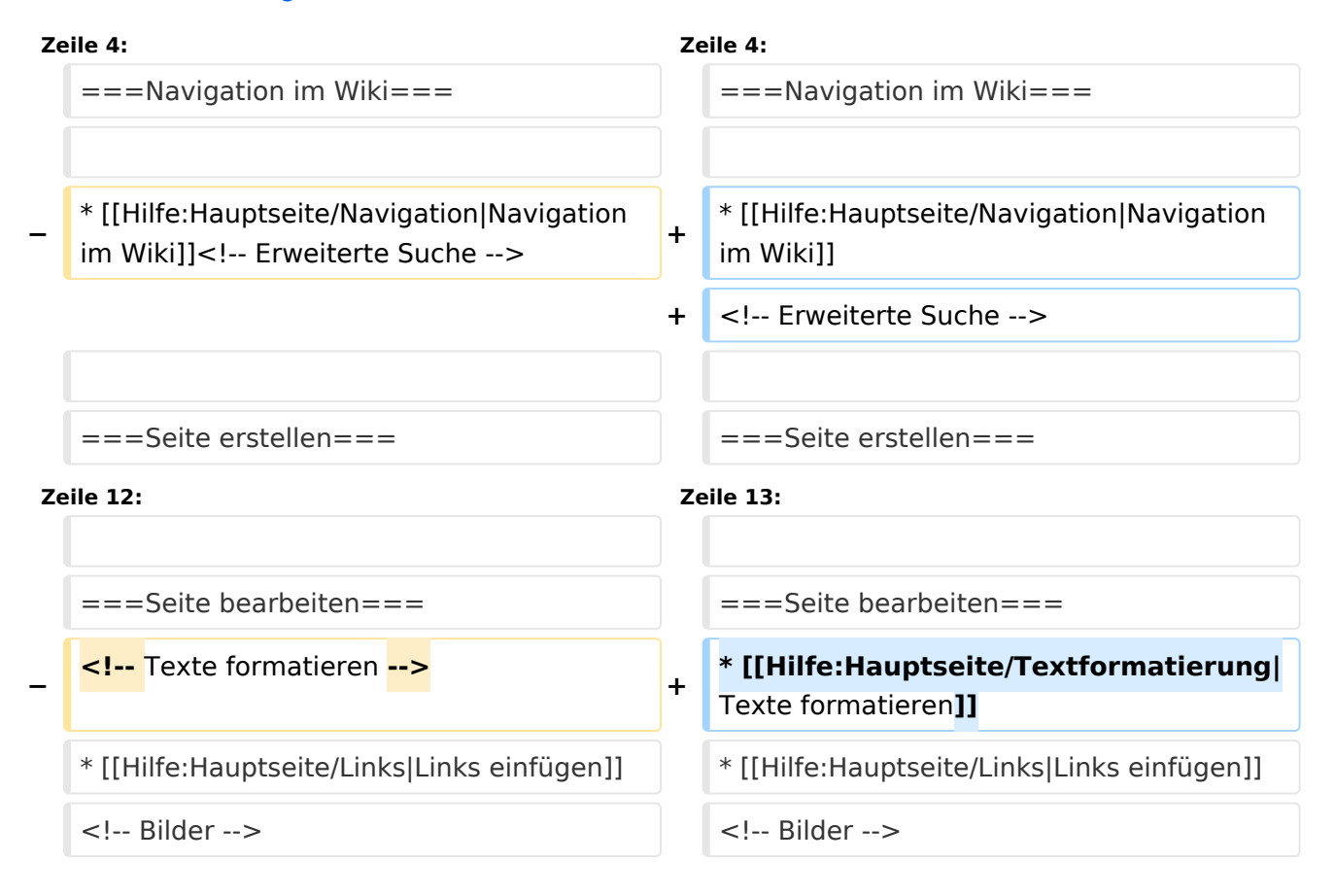

### Version vom 11. März 2021, 22:06 Uhr

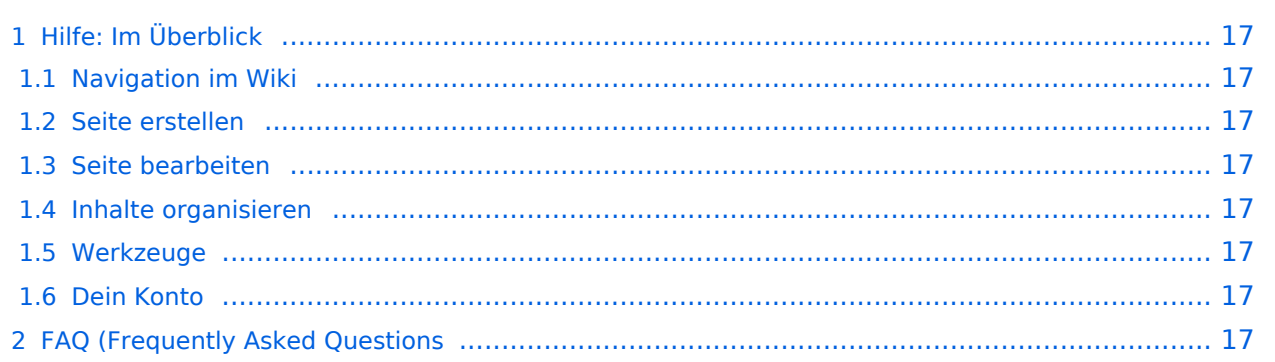

## <span id="page-16-0"></span>Hilfe: Im Überblick

Hier findest Du Informationen zum Arbeiten mit diesem Wiki.

#### <span id="page-16-1"></span>**Navigation im Wiki**

[Navigation im Wiki](#page-13-0)

#### <span id="page-16-2"></span>**Seite erstellen**

#### <span id="page-16-3"></span>**Seite bearbeiten**

- [Texte formatieren](#page-21-0)
- [Links einfügen](#page-11-0)

#### <span id="page-16-4"></span>**Inhalte organisieren**

- [Kategorie zuordnen](#page-9-0)
- [Unterseiten im Wiki](#page-23-0)
- [Vorlage nutzen](#page-27-0)

#### <span id="page-16-5"></span>**Werkzeuge**

<span id="page-16-7"></span><span id="page-16-6"></span>**Dein Konto**

### <span id="page-17-0"></span>**3 Seiten erstellen und bearbeiten**

[Versionsgeschichte interaktiv durchsuchen](https://wiki.oevsv.at) [VisuellWikitext](https://wiki.oevsv.at)

# **[uelltext anzeigen](#page-1-0))**

[OE1VCC](https://wiki.oevsv.at/wiki/Benutzerin:OE1VCC) ([Diskussion](https://wiki.oevsv.at/w/index.php?title=Benutzerin_Diskussion:OE1VCC&action=view) | [Beiträge\)](https://wiki.oevsv.at/wiki/Spezial:Beitr%C3%A4ge/OE1VCC) [Markierung](https://wiki.oevsv.at/wiki/Spezial:Markierungen): 2017-Quelltext-Bearbeitung [← Zum vorherigen Versionsunterschied](#page-1-0)

#### **[Version vom 11. März 2021, 17:40 Uhr](#page-1-0) [\(Q](#page-1-0) [Version vom 11. März 2021, 22:06 Uhr](#page-1-0) ([Q](#page-1-0) [uelltext anzeigen\)](#page-1-0)**

[OE1VCC](https://wiki.oevsv.at/wiki/Benutzerin:OE1VCC) [\(Diskussion](https://wiki.oevsv.at/w/index.php?title=Benutzerin_Diskussion:OE1VCC&action=view) | [Beiträge](https://wiki.oevsv.at/wiki/Spezial:Beitr%C3%A4ge/OE1VCC)) [Markierung:](https://wiki.oevsv.at/wiki/Spezial:Markierungen) 2017-Quelltext-Bearbeitung [Zum nächsten Versionsunterschied →](#page-1-0)

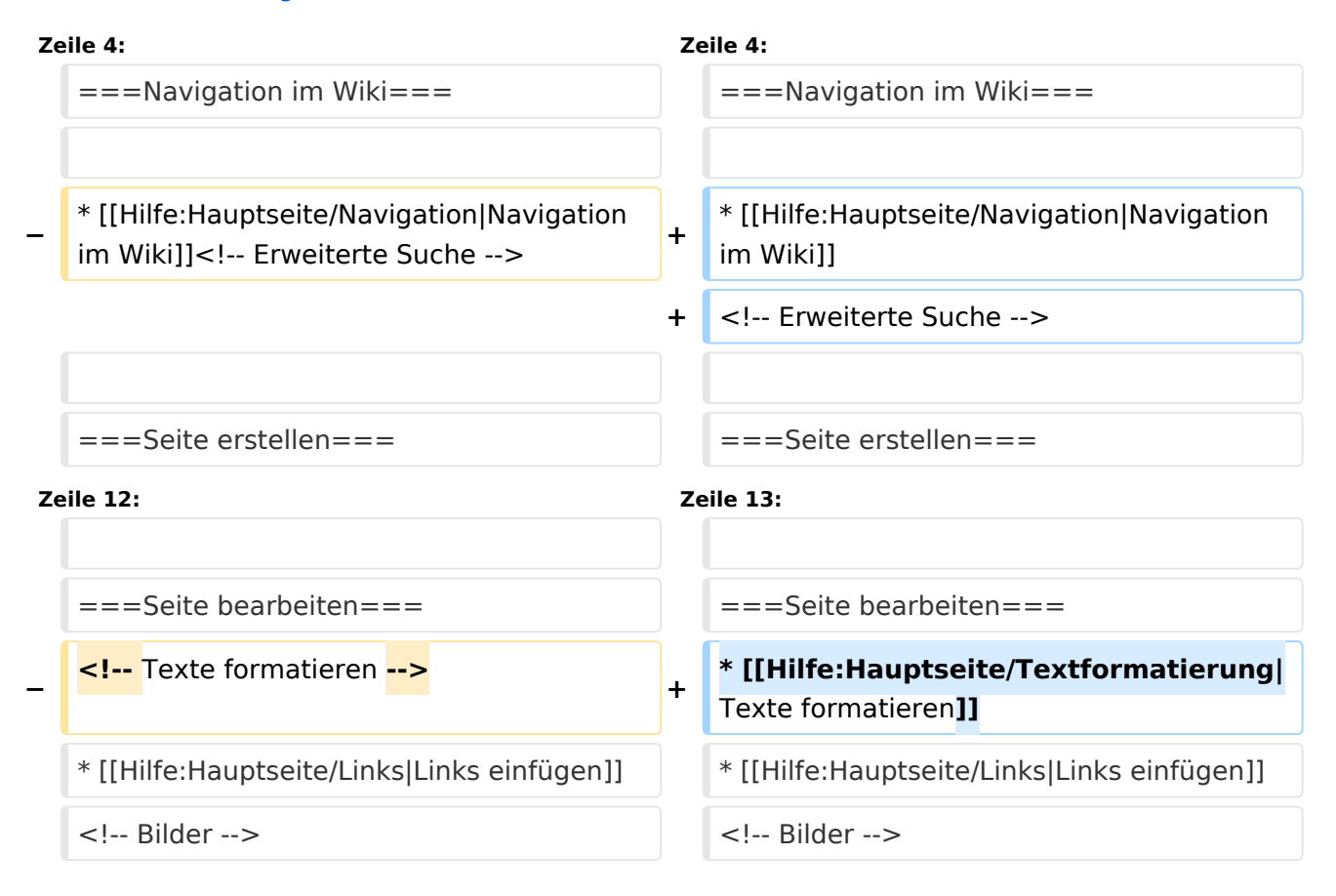

## Version vom 11. März 2021, 22:06 Uhr

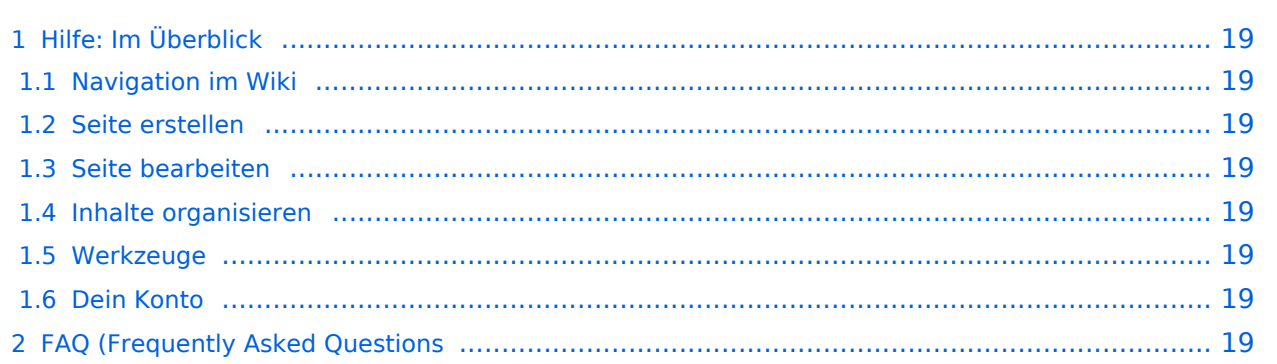

## <span id="page-18-0"></span>Hilfe: Im Überblick

Hier findest Du Informationen zum Arbeiten mit diesem Wiki.

#### <span id="page-18-1"></span>**Navigation im Wiki**

[Navigation im Wiki](#page-13-0)

#### <span id="page-18-2"></span>**Seite erstellen**

#### <span id="page-18-3"></span>**Seite bearbeiten**

- [Texte formatieren](#page-21-0)
- [Links einfügen](#page-11-0)

#### <span id="page-18-4"></span>**Inhalte organisieren**

- [Kategorie zuordnen](#page-9-0)
- [Unterseiten im Wiki](#page-23-0)
- [Vorlage nutzen](#page-27-0)

#### <span id="page-18-5"></span>**Werkzeuge**

<span id="page-18-7"></span><span id="page-18-6"></span>**Dein Konto**

## <span id="page-19-0"></span>**3.1 Seitenlayout**

[Versionsgeschichte interaktiv durchsuchen](https://wiki.oevsv.at) [VisuellWikitext](https://wiki.oevsv.at)

## **[uelltext anzeigen](#page-1-0))**

[OE1VCC](https://wiki.oevsv.at/wiki/Benutzerin:OE1VCC) ([Diskussion](https://wiki.oevsv.at/w/index.php?title=Benutzerin_Diskussion:OE1VCC&action=view) | [Beiträge\)](https://wiki.oevsv.at/wiki/Spezial:Beitr%C3%A4ge/OE1VCC) [Markierung](https://wiki.oevsv.at/wiki/Spezial:Markierungen): 2017-Quelltext-Bearbeitung [← Zum vorherigen Versionsunterschied](#page-1-0)

#### **[Version vom 11. März 2021, 17:40 Uhr](#page-1-0) [\(Q](#page-1-0) [Version vom 11. März 2021, 22:06 Uhr](#page-1-0) ([Q](#page-1-0) [uelltext anzeigen\)](#page-1-0)**

[OE1VCC](https://wiki.oevsv.at/wiki/Benutzerin:OE1VCC) [\(Diskussion](https://wiki.oevsv.at/w/index.php?title=Benutzerin_Diskussion:OE1VCC&action=view) | [Beiträge](https://wiki.oevsv.at/wiki/Spezial:Beitr%C3%A4ge/OE1VCC)) [Markierung:](https://wiki.oevsv.at/wiki/Spezial:Markierungen) 2017-Quelltext-Bearbeitung [Zum nächsten Versionsunterschied →](#page-1-0)

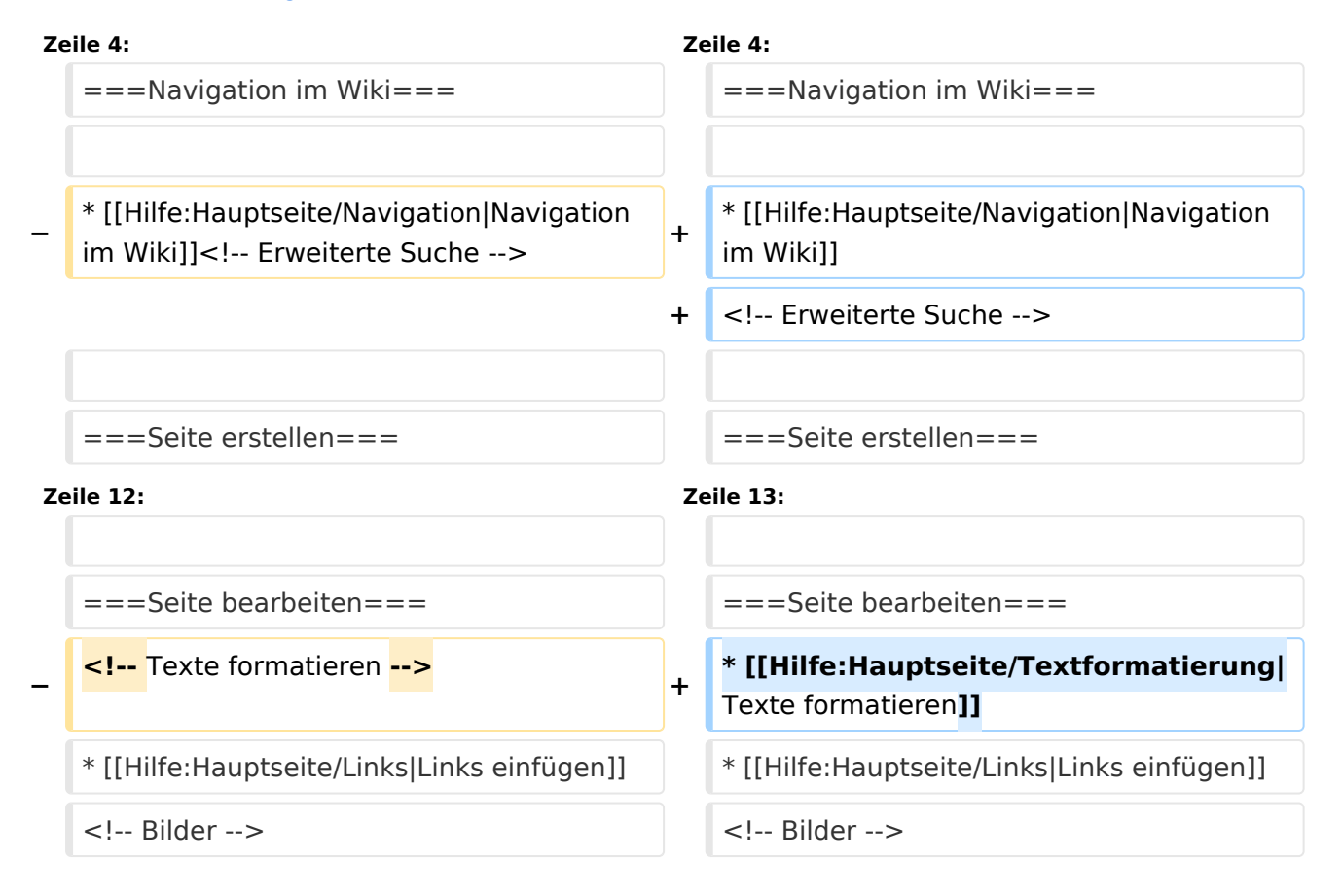

## Version vom 11. März 2021, 22:06 Uhr

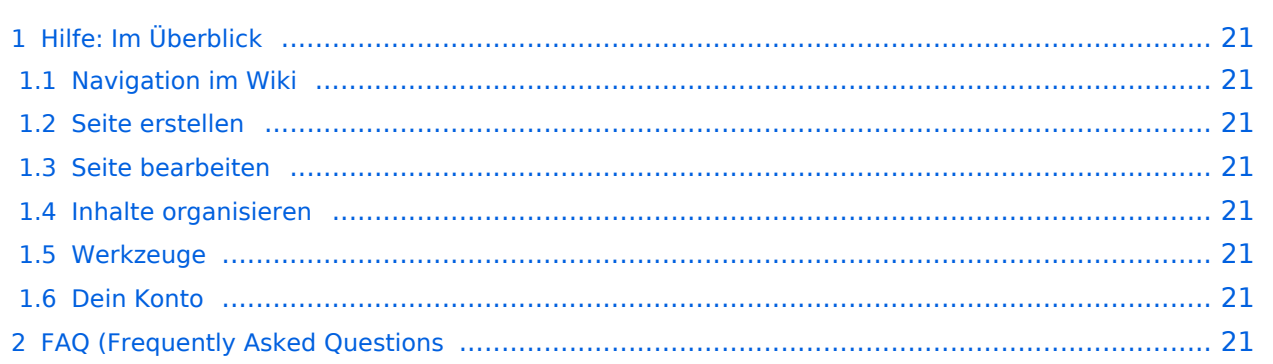

## <span id="page-20-0"></span>Hilfe: Im Überblick

Hier findest Du Informationen zum Arbeiten mit diesem Wiki.

#### <span id="page-20-1"></span>**Navigation im Wiki**

[Navigation im Wiki](#page-13-0)

#### <span id="page-20-2"></span>**Seite erstellen**

#### <span id="page-20-3"></span>**Seite bearbeiten**

- [Texte formatieren](#page-21-0)
- [Links einfügen](#page-11-0)

#### <span id="page-20-4"></span>**Inhalte organisieren**

- [Kategorie zuordnen](#page-9-0)
- [Unterseiten im Wiki](#page-23-0)
- [Vorlage nutzen](#page-27-0)

#### <span id="page-20-5"></span>**Werkzeuge**

<span id="page-20-7"></span><span id="page-20-6"></span>**Dein Konto**

### <span id="page-21-0"></span>**3.2 Texte formatieren**

[Versionsgeschichte interaktiv durchsuchen](https://wiki.oevsv.at) [VisuellWikitext](https://wiki.oevsv.at)

## **[uelltext anzeigen](#page-1-0))**

[OE1VCC](https://wiki.oevsv.at/wiki/Benutzerin:OE1VCC) ([Diskussion](https://wiki.oevsv.at/w/index.php?title=Benutzerin_Diskussion:OE1VCC&action=view) | [Beiträge\)](https://wiki.oevsv.at/wiki/Spezial:Beitr%C3%A4ge/OE1VCC) [Markierung](https://wiki.oevsv.at/wiki/Spezial:Markierungen): 2017-Quelltext-Bearbeitung [← Zum vorherigen Versionsunterschied](#page-1-0)

#### **[Version vom 11. März 2021, 17:40 Uhr](#page-1-0) [\(Q](#page-1-0) [Version vom 11. März 2021, 22:06 Uhr](#page-1-0) ([Q](#page-1-0) [uelltext anzeigen\)](#page-1-0)**

[OE1VCC](https://wiki.oevsv.at/wiki/Benutzerin:OE1VCC) [\(Diskussion](https://wiki.oevsv.at/w/index.php?title=Benutzerin_Diskussion:OE1VCC&action=view) | [Beiträge](https://wiki.oevsv.at/wiki/Spezial:Beitr%C3%A4ge/OE1VCC)) [Markierung:](https://wiki.oevsv.at/wiki/Spezial:Markierungen) 2017-Quelltext-Bearbeitung [Zum nächsten Versionsunterschied →](#page-1-0)

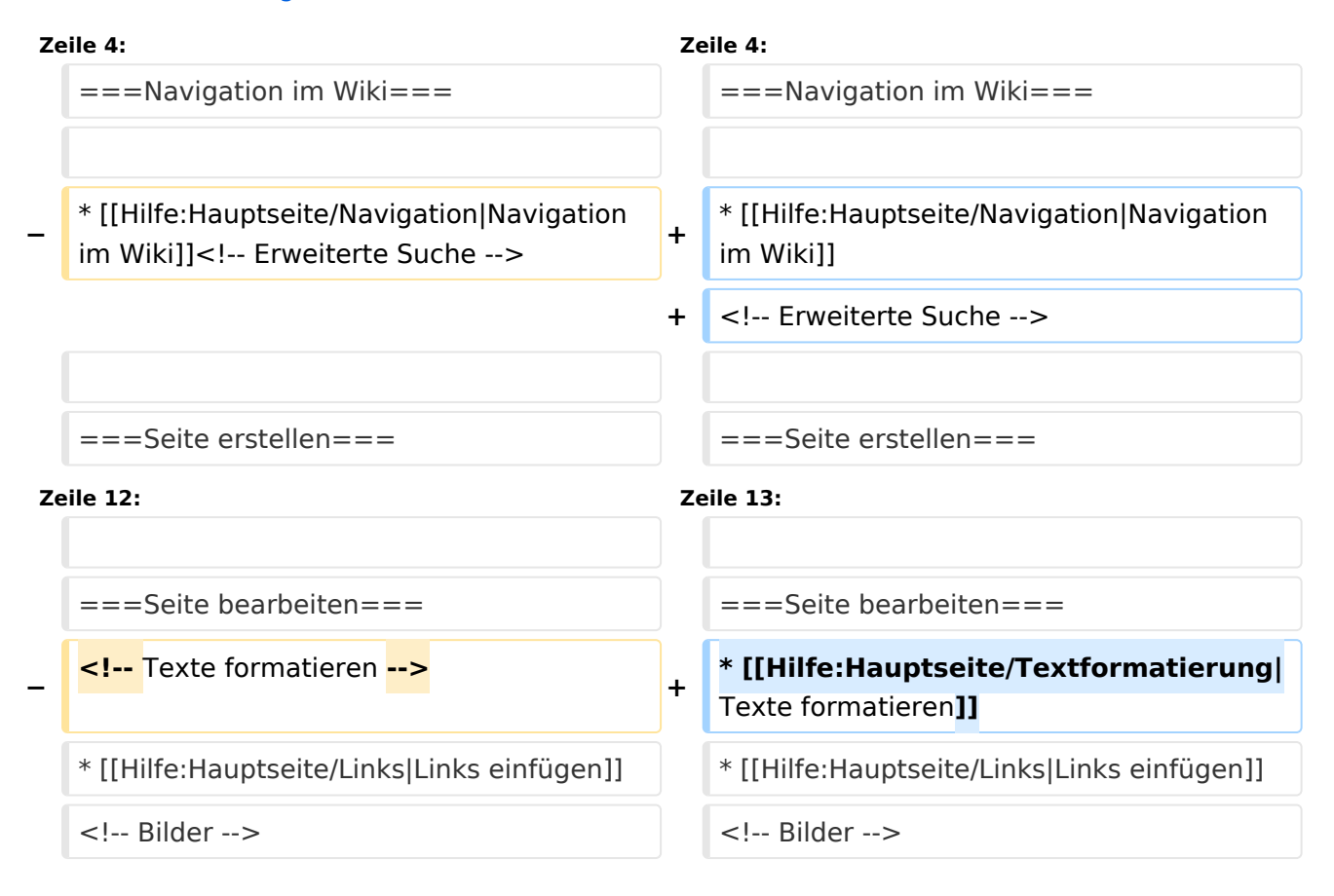

### Version vom 11. März 2021, 22:06 Uhr

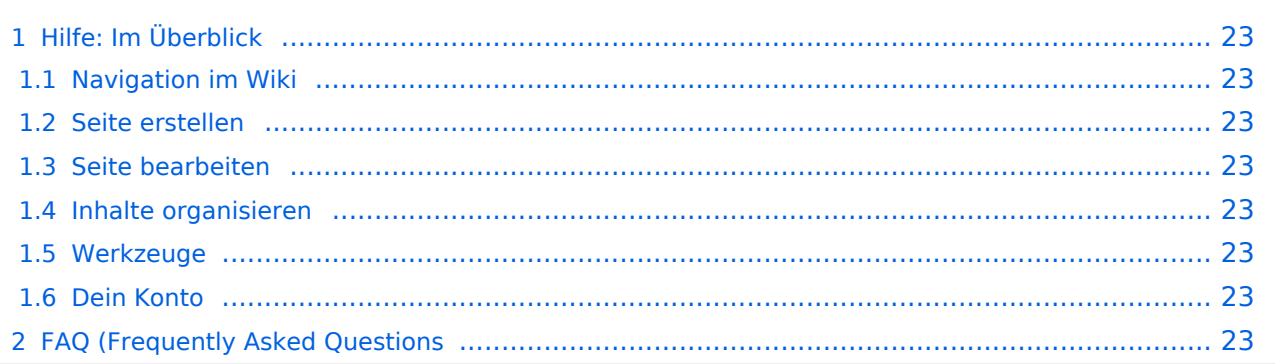

## <span id="page-22-0"></span>Hilfe: Im Überblick

Hier findest Du Informationen zum Arbeiten mit diesem Wiki.

#### <span id="page-22-1"></span>**Navigation im Wiki**

[Navigation im Wiki](#page-13-0)

#### <span id="page-22-2"></span>**Seite erstellen**

#### <span id="page-22-3"></span>**Seite bearbeiten**

- [Texte formatieren](#page-21-0)
- [Links einfügen](#page-11-0)

#### <span id="page-22-4"></span>**Inhalte organisieren**

- [Kategorie zuordnen](#page-9-0)
- [Unterseiten im Wiki](#page-23-0)
- [Vorlage nutzen](#page-27-0)

#### <span id="page-22-5"></span>**Werkzeuge**

<span id="page-22-7"></span><span id="page-22-6"></span>**Dein Konto**

### <span id="page-23-0"></span>**3.6 Unterseiten im Wiki**

[Versionsgeschichte interaktiv durchsuchen](https://wiki.oevsv.at) [VisuellWikitext](https://wiki.oevsv.at)

## **[uelltext anzeigen](#page-1-0))**

[OE1VCC](https://wiki.oevsv.at/wiki/Benutzerin:OE1VCC) ([Diskussion](https://wiki.oevsv.at/w/index.php?title=Benutzerin_Diskussion:OE1VCC&action=view) | [Beiträge\)](https://wiki.oevsv.at/wiki/Spezial:Beitr%C3%A4ge/OE1VCC) [Markierung](https://wiki.oevsv.at/wiki/Spezial:Markierungen): 2017-Quelltext-Bearbeitung [← Zum vorherigen Versionsunterschied](#page-1-0)

#### **[Version vom 11. März 2021, 17:40 Uhr](#page-1-0) [\(Q](#page-1-0) [Version vom 11. März 2021, 22:06 Uhr](#page-1-0) ([Q](#page-1-0) [uelltext anzeigen\)](#page-1-0)**

[OE1VCC](https://wiki.oevsv.at/wiki/Benutzerin:OE1VCC) [\(Diskussion](https://wiki.oevsv.at/w/index.php?title=Benutzerin_Diskussion:OE1VCC&action=view) | [Beiträge](https://wiki.oevsv.at/wiki/Spezial:Beitr%C3%A4ge/OE1VCC)) [Markierung:](https://wiki.oevsv.at/wiki/Spezial:Markierungen) 2017-Quelltext-Bearbeitung [Zum nächsten Versionsunterschied →](#page-1-0)

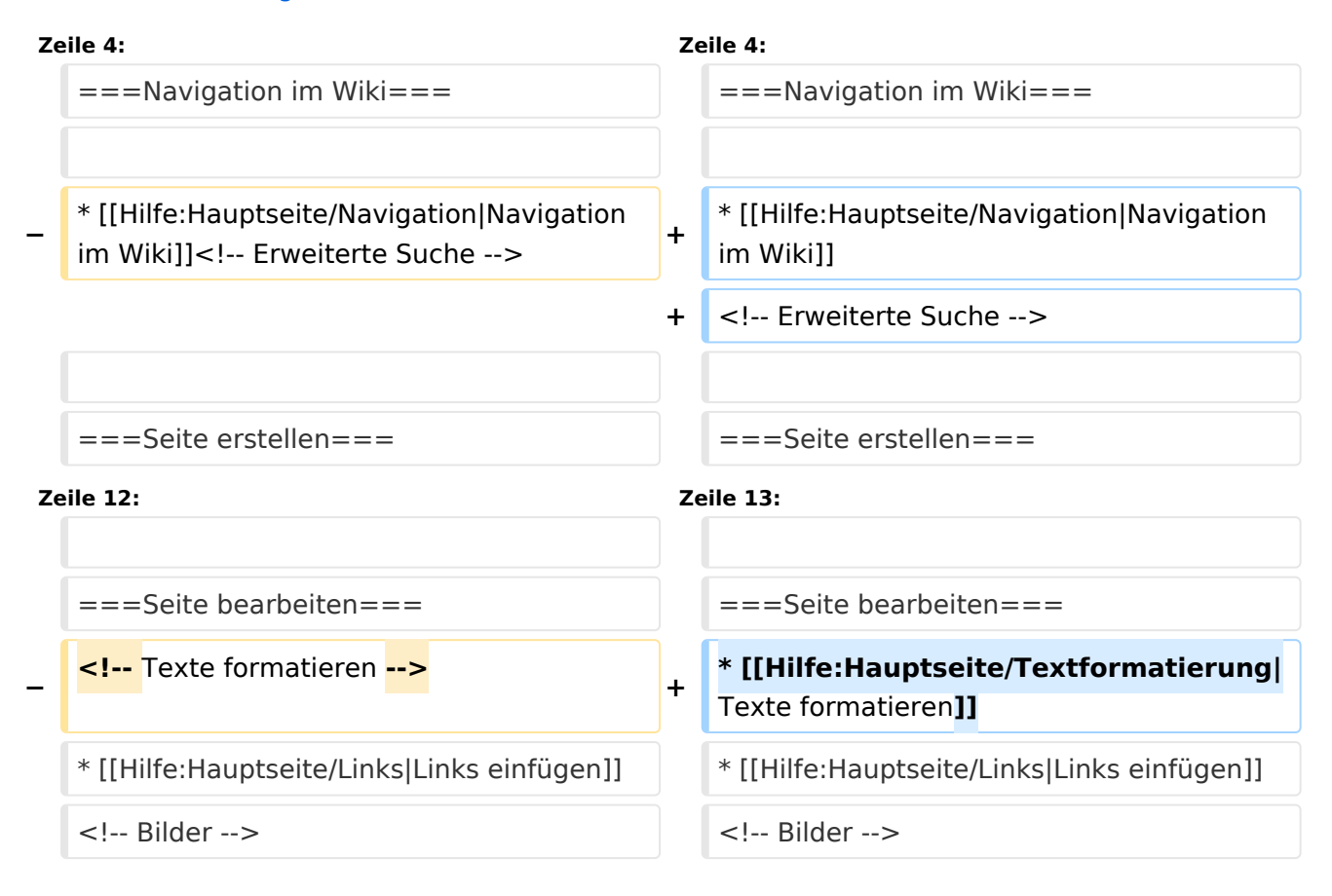

### Version vom 11. März 2021, 22:06 Uhr

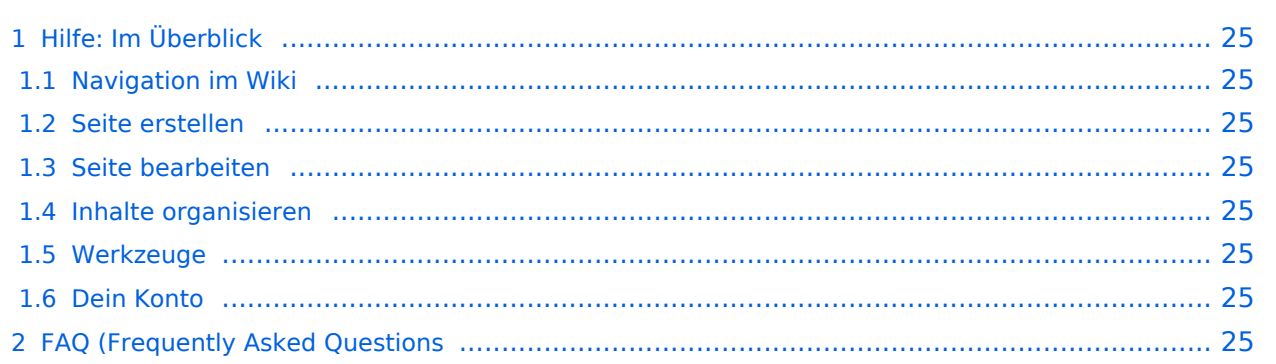

## <span id="page-24-0"></span>Hilfe: Im Überblick

Hier findest Du Informationen zum Arbeiten mit diesem Wiki.

#### <span id="page-24-1"></span>**Navigation im Wiki**

[Navigation im Wiki](#page-13-0)

#### <span id="page-24-2"></span>**Seite erstellen**

#### <span id="page-24-3"></span>**Seite bearbeiten**

- [Texte formatieren](#page-21-0)
- [Links einfügen](#page-11-0)

#### <span id="page-24-4"></span>**Inhalte organisieren**

- [Kategorie zuordnen](#page-9-0)
- [Unterseiten im Wiki](#page-23-0)
- [Vorlage nutzen](#page-27-0)

#### <span id="page-24-5"></span>**Werkzeuge**

<span id="page-24-7"></span><span id="page-24-6"></span>**Dein Konto**

## <span id="page-25-0"></span>**2.2 Visueller Editor und Quellcode**

[Versionsgeschichte interaktiv durchsuchen](https://wiki.oevsv.at) [VisuellWikitext](https://wiki.oevsv.at)

# **[uelltext anzeigen](#page-1-0))**

[OE1VCC](https://wiki.oevsv.at/wiki/Benutzerin:OE1VCC) ([Diskussion](https://wiki.oevsv.at/w/index.php?title=Benutzerin_Diskussion:OE1VCC&action=view) | [Beiträge\)](https://wiki.oevsv.at/wiki/Spezial:Beitr%C3%A4ge/OE1VCC) [Markierung](https://wiki.oevsv.at/wiki/Spezial:Markierungen): 2017-Quelltext-Bearbeitung [← Zum vorherigen Versionsunterschied](#page-1-0)

#### **[Version vom 11. März 2021, 17:40 Uhr](#page-1-0) [\(Q](#page-1-0) [Version vom 11. März 2021, 22:06 Uhr](#page-1-0) ([Q](#page-1-0) [uelltext anzeigen\)](#page-1-0)**

[OE1VCC](https://wiki.oevsv.at/wiki/Benutzerin:OE1VCC) [\(Diskussion](https://wiki.oevsv.at/w/index.php?title=Benutzerin_Diskussion:OE1VCC&action=view) | [Beiträge](https://wiki.oevsv.at/wiki/Spezial:Beitr%C3%A4ge/OE1VCC)) [Markierung:](https://wiki.oevsv.at/wiki/Spezial:Markierungen) 2017-Quelltext-Bearbeitung [Zum nächsten Versionsunterschied →](#page-1-0)

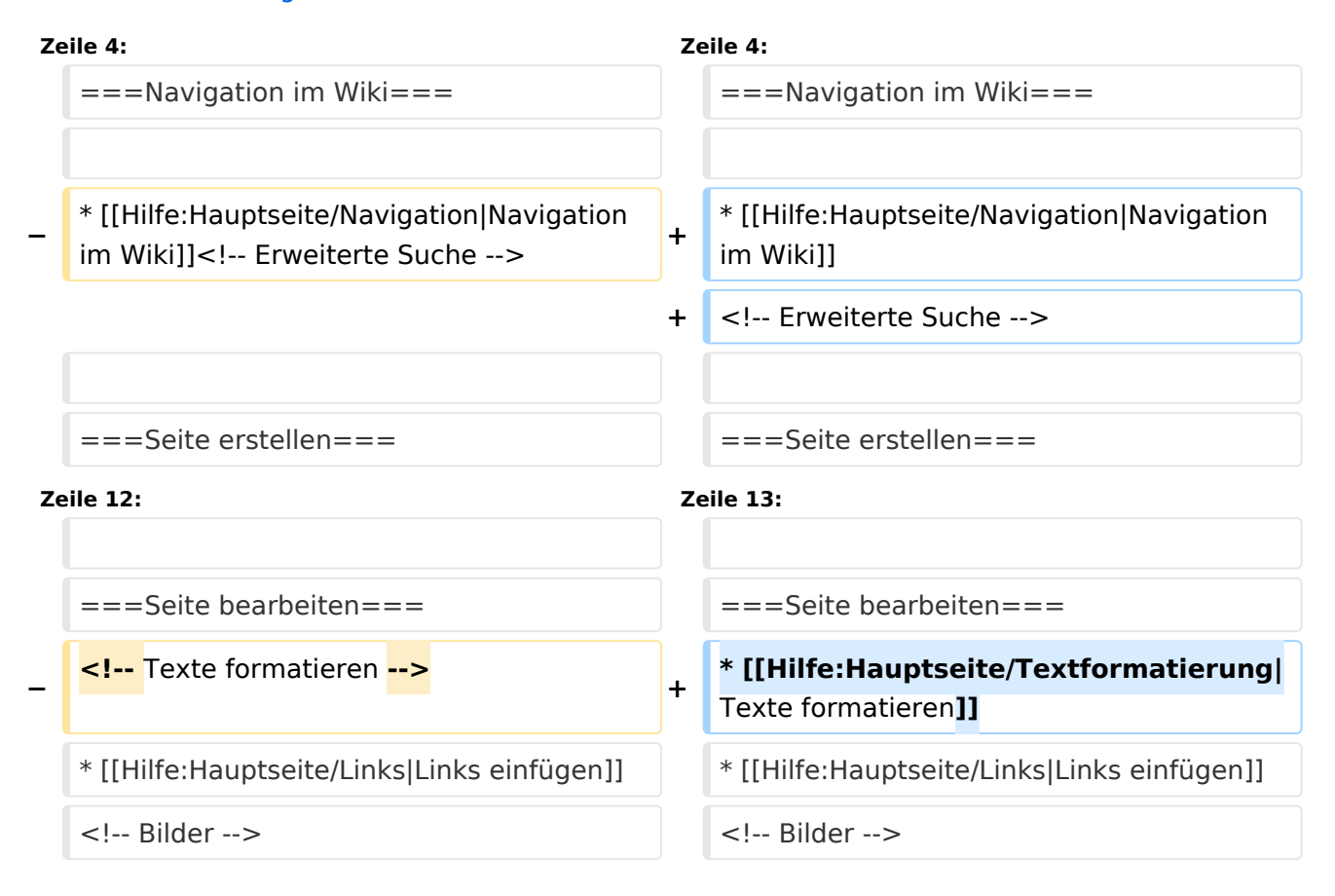

## Version vom 11. März 2021, 22:06 Uhr

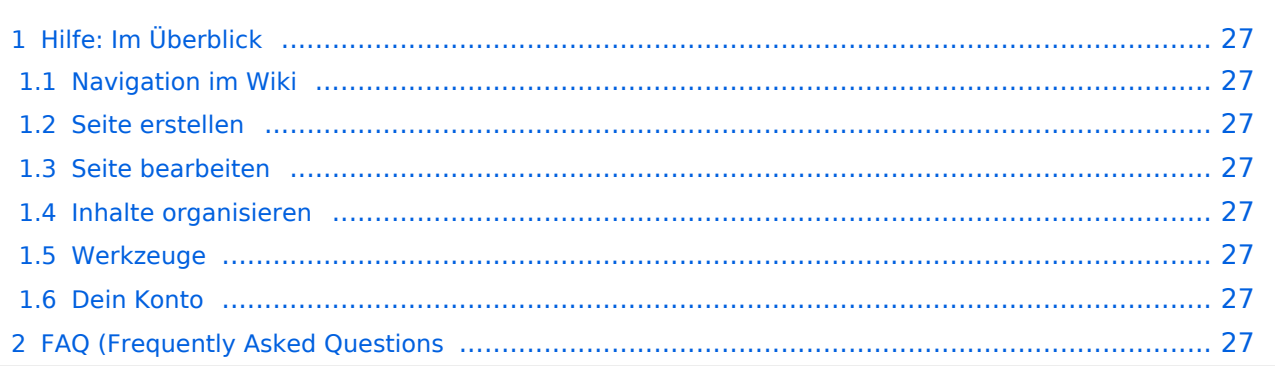

## <span id="page-26-0"></span>Hilfe: Im Überblick

Hier findest Du Informationen zum Arbeiten mit diesem Wiki.

#### <span id="page-26-1"></span>**Navigation im Wiki**

[Navigation im Wiki](#page-13-0)

#### <span id="page-26-2"></span>**Seite erstellen**

#### <span id="page-26-3"></span>**Seite bearbeiten**

- [Texte formatieren](#page-21-0)
- [Links einfügen](#page-11-0)

#### <span id="page-26-4"></span>**Inhalte organisieren**

- [Kategorie zuordnen](#page-9-0)
- [Unterseiten im Wiki](#page-23-0)
- [Vorlage nutzen](#page-27-0)

#### <span id="page-26-5"></span>**Werkzeuge**

<span id="page-26-7"></span><span id="page-26-6"></span>**Dein Konto**

### <span id="page-27-0"></span>**3.7 Vorlagen nutzen**

[Versionsgeschichte interaktiv durchsuchen](https://wiki.oevsv.at) [VisuellWikitext](https://wiki.oevsv.at)

## **[uelltext anzeigen](#page-1-0))**

[OE1VCC](https://wiki.oevsv.at/wiki/Benutzerin:OE1VCC) ([Diskussion](https://wiki.oevsv.at/w/index.php?title=Benutzerin_Diskussion:OE1VCC&action=view) | [Beiträge\)](https://wiki.oevsv.at/wiki/Spezial:Beitr%C3%A4ge/OE1VCC) [Markierung](https://wiki.oevsv.at/wiki/Spezial:Markierungen): 2017-Quelltext-Bearbeitung [← Zum vorherigen Versionsunterschied](#page-1-0)

#### **[Version vom 11. März 2021, 17:40 Uhr](#page-1-0) [\(Q](#page-1-0) [Version vom 11. März 2021, 22:06 Uhr](#page-1-0) ([Q](#page-1-0) [uelltext anzeigen\)](#page-1-0)**

[OE1VCC](https://wiki.oevsv.at/wiki/Benutzerin:OE1VCC) [\(Diskussion](https://wiki.oevsv.at/w/index.php?title=Benutzerin_Diskussion:OE1VCC&action=view) | [Beiträge](https://wiki.oevsv.at/wiki/Spezial:Beitr%C3%A4ge/OE1VCC)) [Markierung:](https://wiki.oevsv.at/wiki/Spezial:Markierungen) 2017-Quelltext-Bearbeitung [Zum nächsten Versionsunterschied →](#page-1-0)

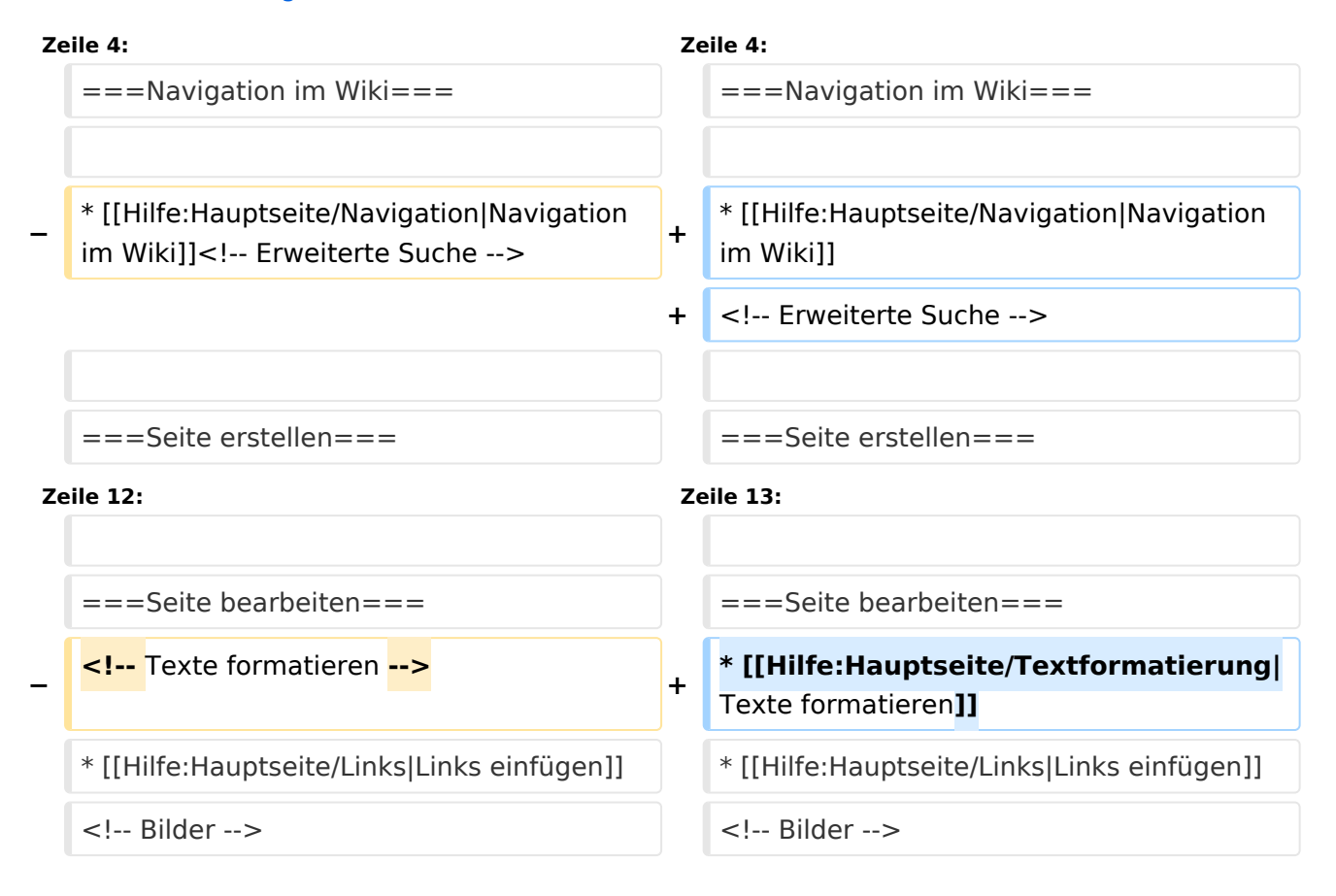

## Version vom 11. März 2021, 22:06 Uhr

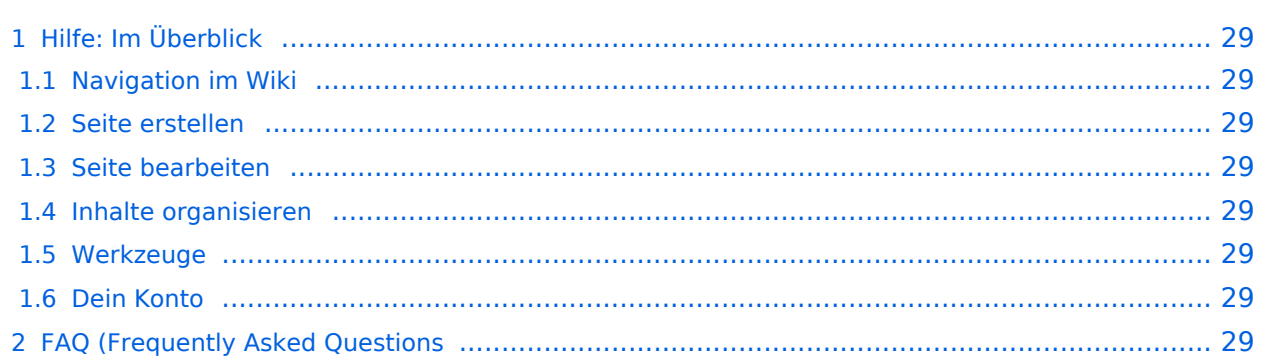

## <span id="page-28-0"></span>Hilfe: Im Überblick

Hier findest Du Informationen zum Arbeiten mit diesem Wiki.

#### <span id="page-28-1"></span>**Navigation im Wiki**

[Navigation im Wiki](#page-13-0)

#### <span id="page-28-2"></span>**Seite erstellen**

#### <span id="page-28-3"></span>**Seite bearbeiten**

- [Texte formatieren](#page-21-0)
- [Links einfügen](#page-11-0)

#### <span id="page-28-4"></span>**Inhalte organisieren**

- [Kategorie zuordnen](#page-9-0)
- [Unterseiten im Wiki](#page-23-0)
- [Vorlage nutzen](#page-27-0)

#### <span id="page-28-5"></span>**Werkzeuge**

<span id="page-28-7"></span><span id="page-28-6"></span>**Dein Konto**